Министерство науки и высшего образования Российской Федерации федеральное государственное бюджетное образовательное учреждение высшего образования «Кубанский государственный университет» Юридический факультет имени А.А. Хмырова

УТВЕРЖДАЮ ГАЗО Проректор по учебной работе, качеству образования первый проректор **REVALUATION T.A.** noonuc<sub>b</sub> « 29 » мая 2020 г. **True control** 

## РАБОЧАЯ ПРОГРАММА ДИСЦИПЛИНЫ

# Б1.В.ДВ.11.01 РАССЛЕДОВАНИЕ ПРЕСТУПЛЕНИЙ В СФЕРЕ ЭКОНОМИКИ

Направление подготовки 40.03.01 Юриспруденция

Направленность (профиль): уголовно-правовой

Форма обучения: заочная

Квалификация (степень) выпускника: бакалавр

Краснодар 2020

Рабочая программа дисциплины «Расследование должностных преступлений в правоохранительных органах» составлена в соответствии с Федеральным государственным образовательным стандартом высшего образования по направлению подготовки 40.03.01 Юриспруденция (уровень бакалавриата), утвержденного приказом Министерства образования и науки Российской Федерации от «01» декабря 2016 г. № 1511.

Программу составили:

д.ю.н., профессор кафедры криминалистики и правовой информатики, доцент Руденко А.В.

преподаватель кафедры криминалистики и правовой информатики, Горбань А.С.

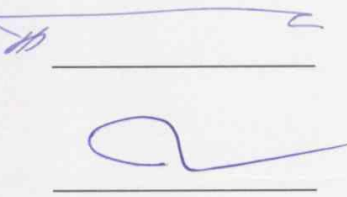

Рабочая программа утверждена на заседании кафедры криминалистики и правовой информатики «15» апреля 2020 г., протокол № 8

Заведующий кафедрой криминалистики и правовой информатики, д.ю.н., доцент Руденко А.В.

Утверждена на заседании учебно-методической комиссии юридического факультета им. А.А. Хмырова «24» апреля 2020 г., протокол  $N<sub>0</sub>$  8

Председатель УМК юридического факультета им. А.А. Хмырова

Прохорова М.Л.

Рецензенты:

Г.М. Меретуков, заведующий кафедрой криминалистики ФГБОУ ВО «Кубанский государственный аграрный университет», доктор юридических наук, профессор, Заслуженный работник науки Кубани

А.А. Долгов, Председатель Совета Краснодарского регионального отделения Ассоциации юристов России, кандидат юридических наук, Заслуженный юрист Кубани

#### **1.Цель и задачи освоения дисциплины.**

### **1.1 Цель освоения дисциплины.**

Учебная дисциплина «Расследование преступлений в сфере компьютерной информации» имеет целью формирование и развитие у будущих юристов умений и навыков использования современных информационных технологий.

Обеспечить знание теоретических и практических основ при расследовании преступлений в сфере компьютерной информации.

«Расследование преступлений в сфере компьютерной информации» – подготовка студентов к эффективному применению в процессе обучения в вузе и в ходе будущей профессиональной деятельности.

С учетом современных научных достижений и передовой практики правоохранительных органов в рабочей программе комплексно рассматриваются особенности расследования преступлений в сфере компьютерной информации. Поэтому одной из основных задач курса является приобщение студентов к использованию возможностей новых информационных технологий, привитие им необходимых навыков и вкуса к работе с современными деловыми программами и применению справочных правовых систем в юридической деятельности.

## **1.2 Задачи дисциплины.**

Основными *задачами* изучения дисциплины «Расследование преступлений в сфере компьютерной информации» выступают:

**–** сформировать знания теоретических и практических основ при расследовании преступлений в сфере компьютерной информации.

– научить использовать технические средства при расследовании преступлений в сфере компьютерной информации.

– научить разбираться в аппаратных, программных и информационных ресурсах при расследовании преступлений в сфере компьютерной информации.

Освоение дисциплины «Расследование преступлений в сфере компьютерной информации» направлено на формирование у студентов устойчивых знаний и навыков работать с основными методами, способами и средствами получения, хранения, переработки информации, обладание навыками работы с компьютером как средством управления информацией, выявлять, пресекать, раскрывать и расследовать преступления и иные правонарушения в сфере компьютерной информации.

#### **1.3 Место дисциплины в структуре образовательной программы.**

Дисциплина «Расследование преступлений в сфере компьютерной информации» относится к вариативной части Блока 1 «Дисциплины по выбору» учебного плана.

Освоение дисциплины базируется на знаниях школьной программы математики и основ информатики и компьютерных технологий.

Дисциплина «Расследование преступлений в сфере компьютерной информации» является базовой для успешного прохождения и освоения практик, формирующих профессиональные навыки обучающихся, прохождения государственной итоговой аттестации, а также для последующего успешного обучения в магистратуре и аспирантуре.

## **1.4 Перечень планируемых результатов обучения по дисциплине, соотнесенных с планируемыми результатами освоения образовательной программы.**

Изучение данной учебной дисциплины направлено на формирование у обучающихся общекультурных и профессиональных компетенций (ОК и ПК)

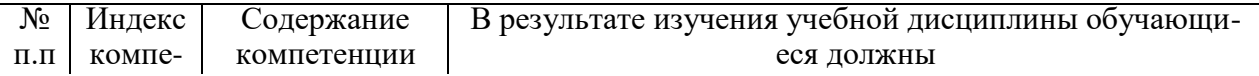

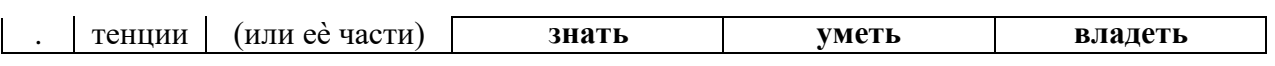

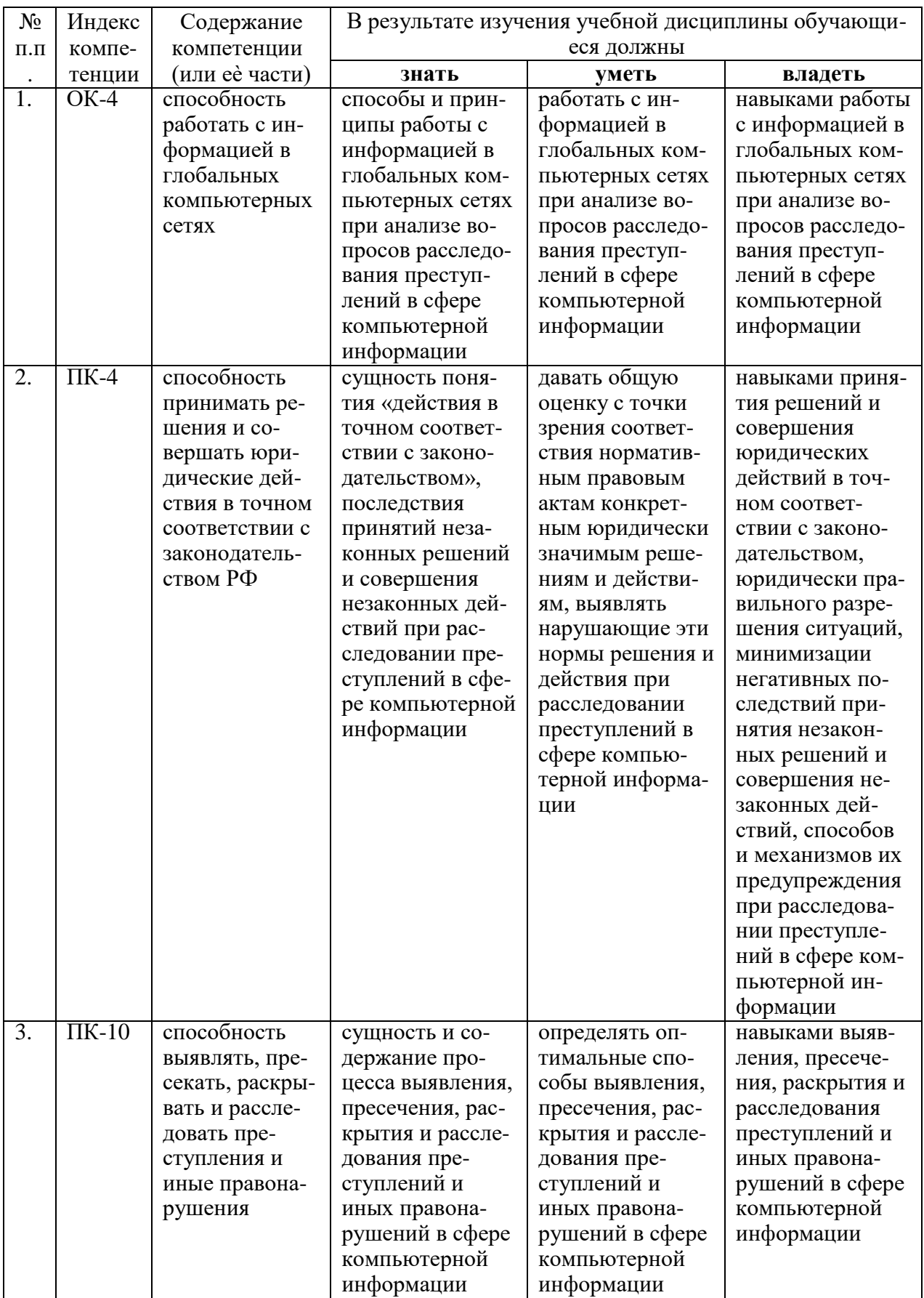

## **2. Структура и содержание дисциплины. 2.1 Распределение трудоѐмкости дисциплины по видам работ.**

Общая трудоѐмкость дисциплины составляет 1 зач. ед. (36 часов), их распределение по видам работ представлено в таблице

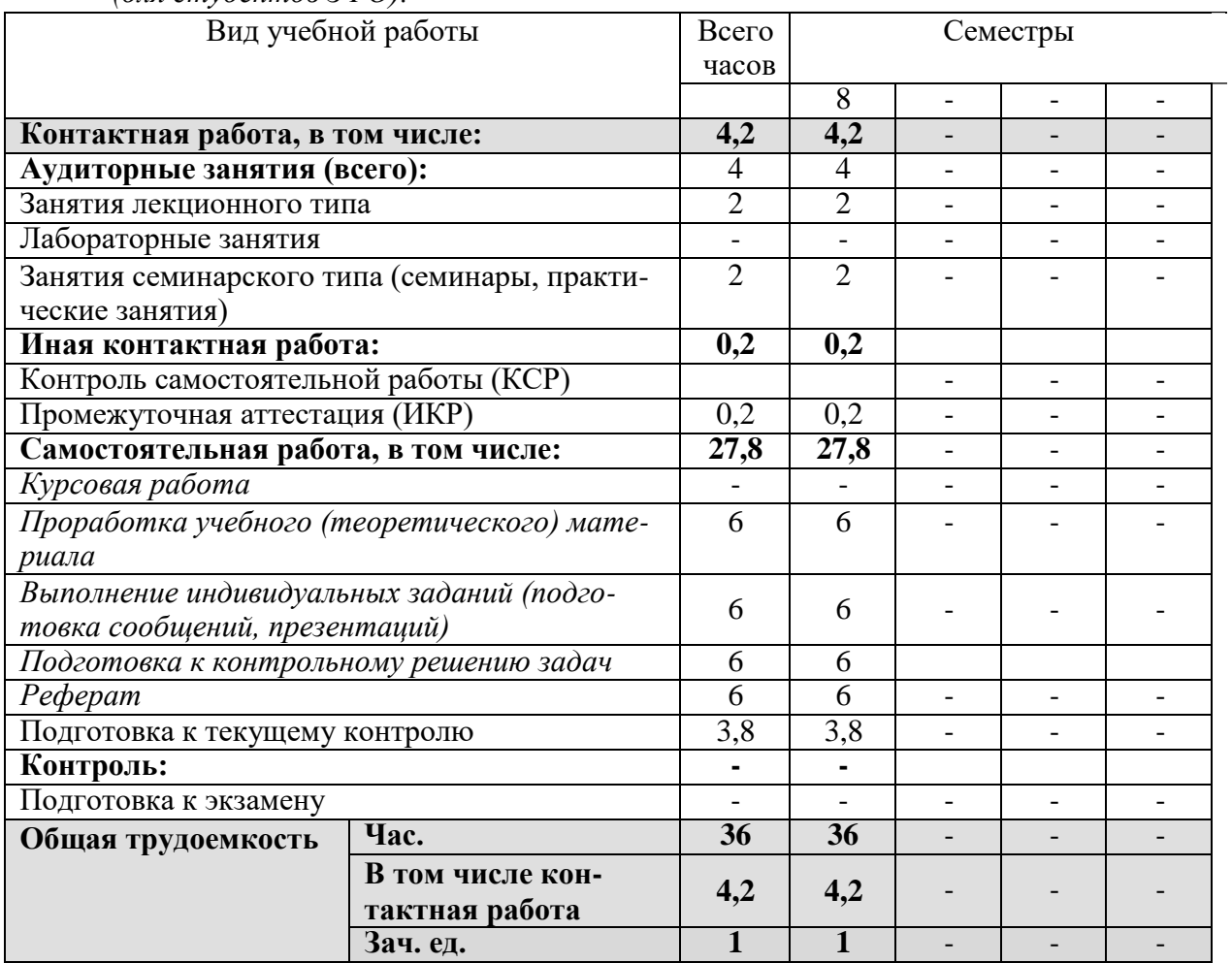

*(для студентов ЗФО).*

## **2.2.Структура дисциплины:**

Распределение видов учебной работы и их трудоемкости по разделам дисциплины. Разделы дисциплины, изучаемые в 8 семестре *(заочная форма)*

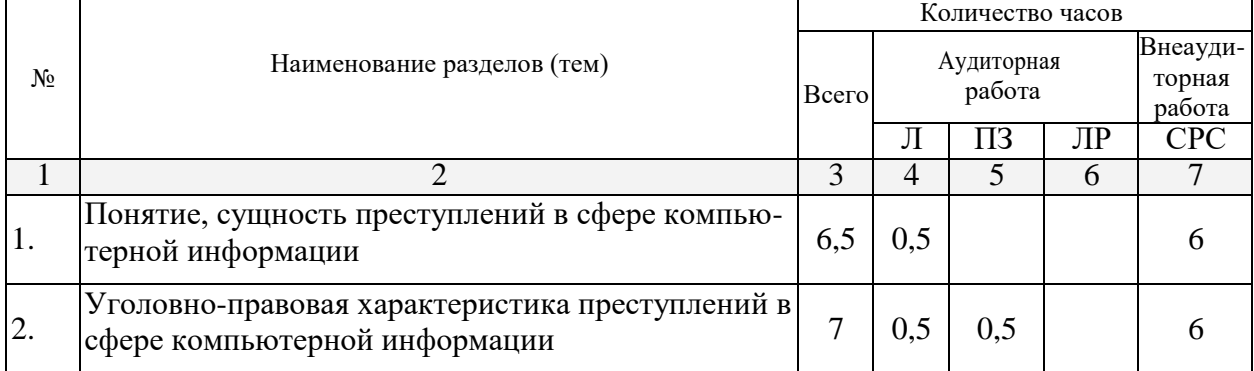

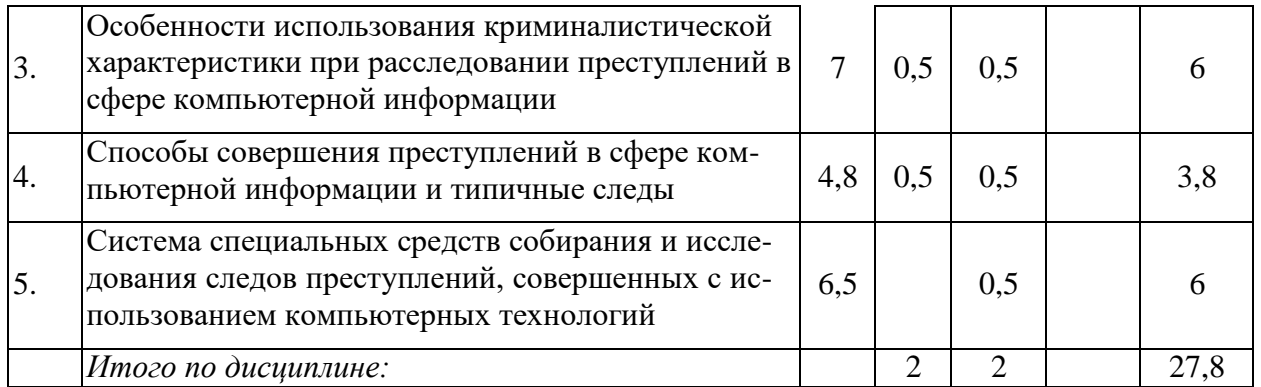

Примечание: Л – лекции, ПЗ – практические занятия / семинары, ЛР – лабораторные занятия, СРС – самостоятельная работа студента

## **2.3 Содержание разделов (тем) дисциплины: 2.3.1 Занятия лекционного типа.**

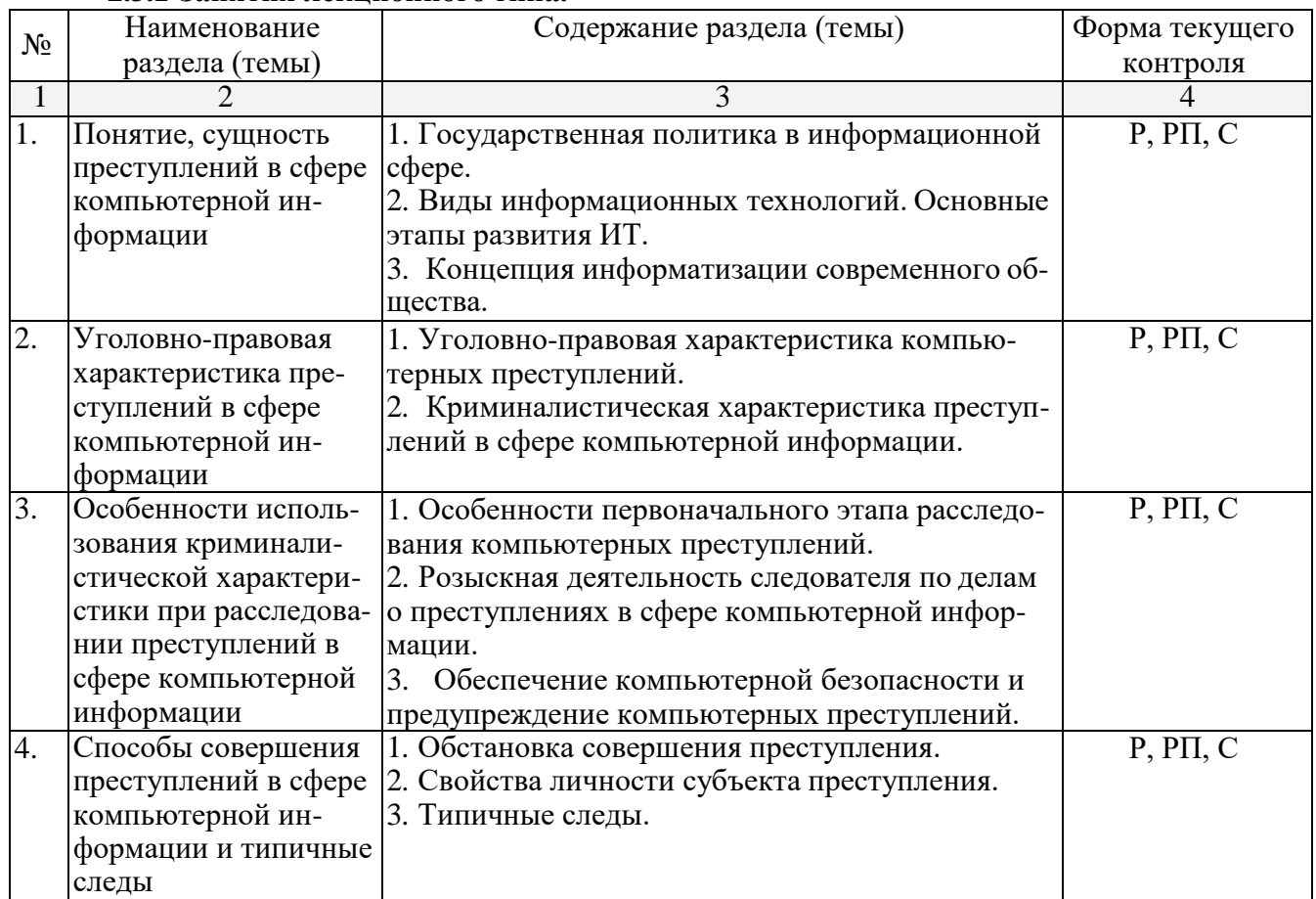

## **2.3.2.Занятия семинарского типа.**

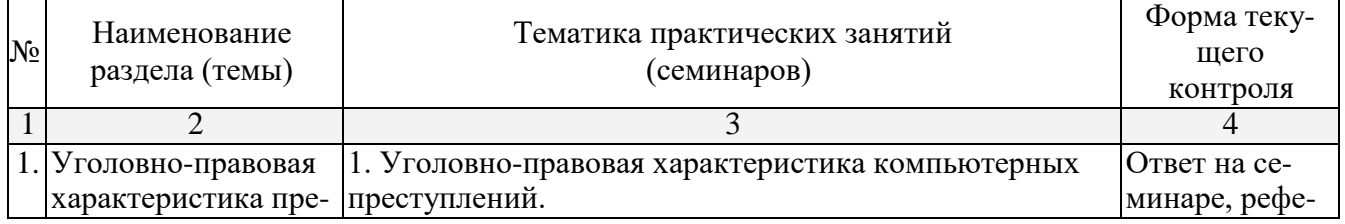

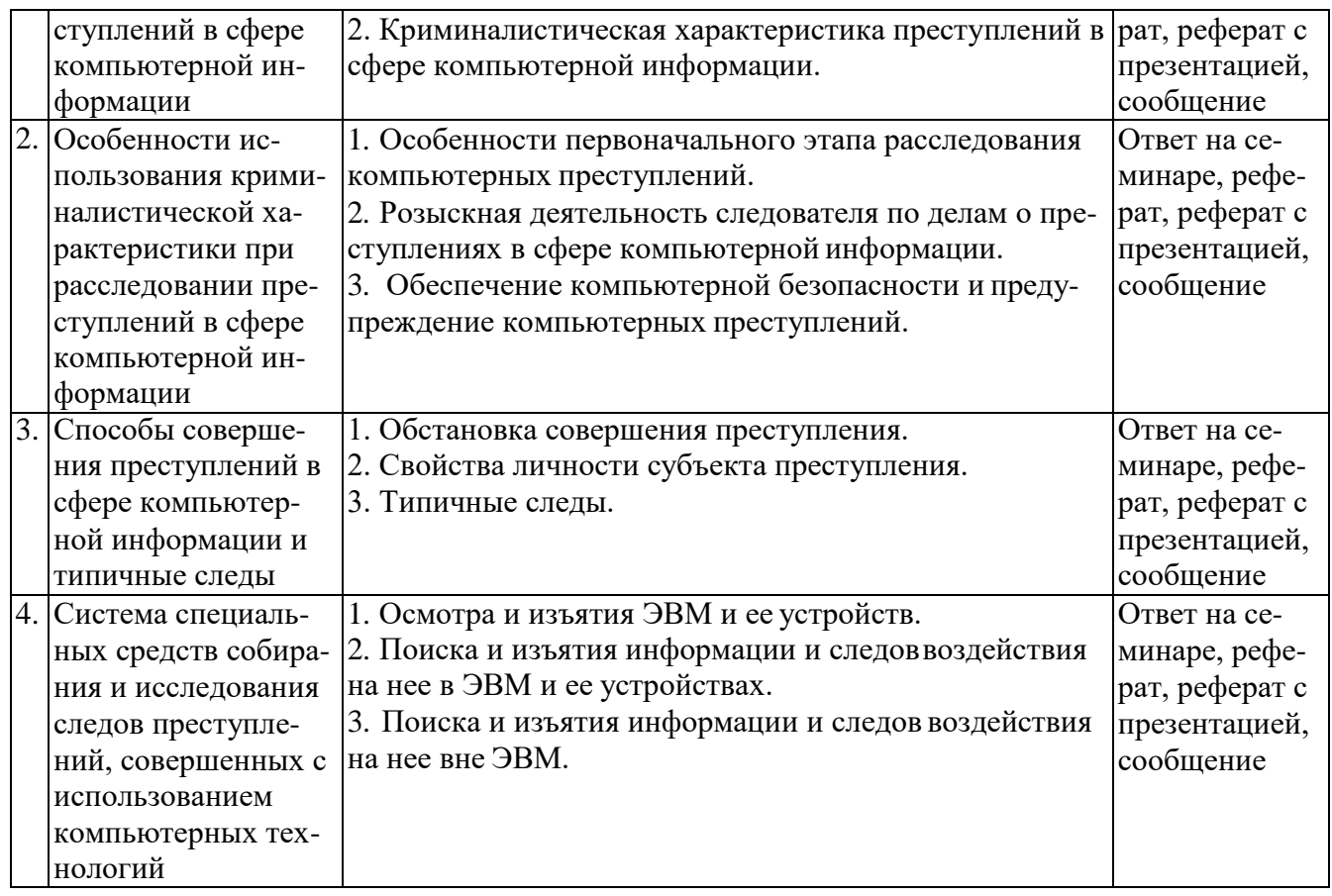

## **2.3.3 Лабораторные занятия.**

Лабораторные занятия не предусмотрены.

## **2.3.4 Примерная тематика курсовых работ (проектов)**

Курсовые работы не предусмотрены.

## **2.4. Перечень учебно-методического обеспечения для самостоятельной работы обучающихся по дисциплине**

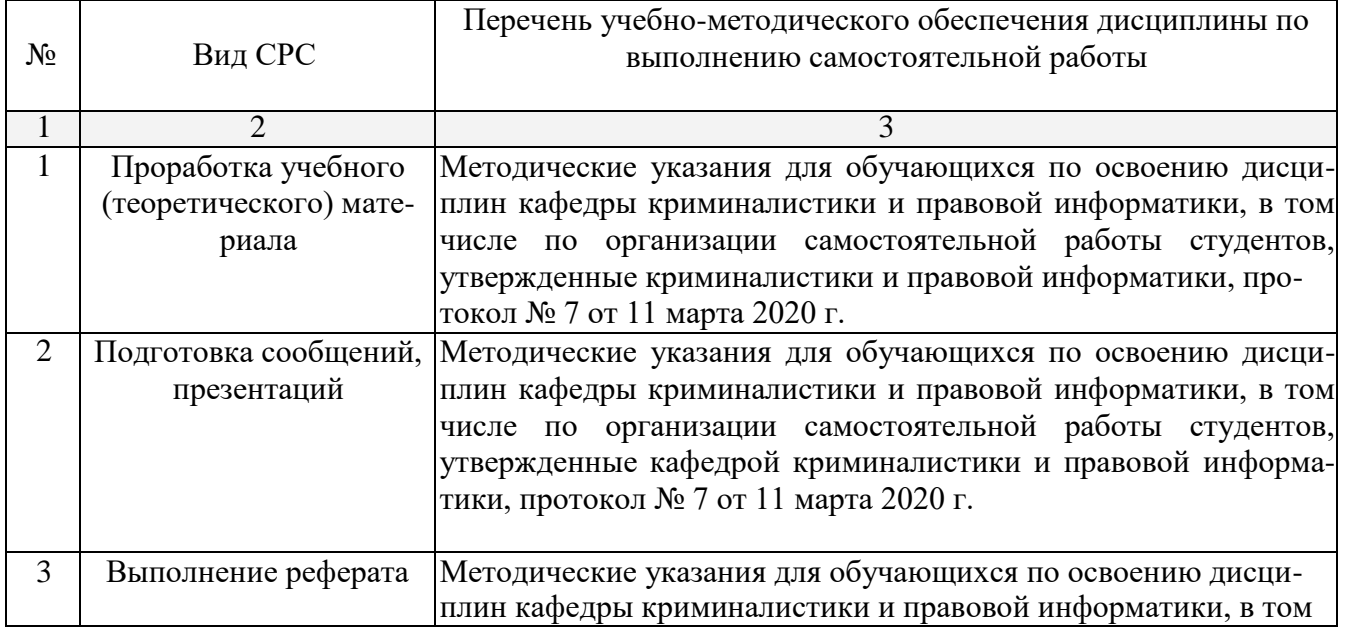

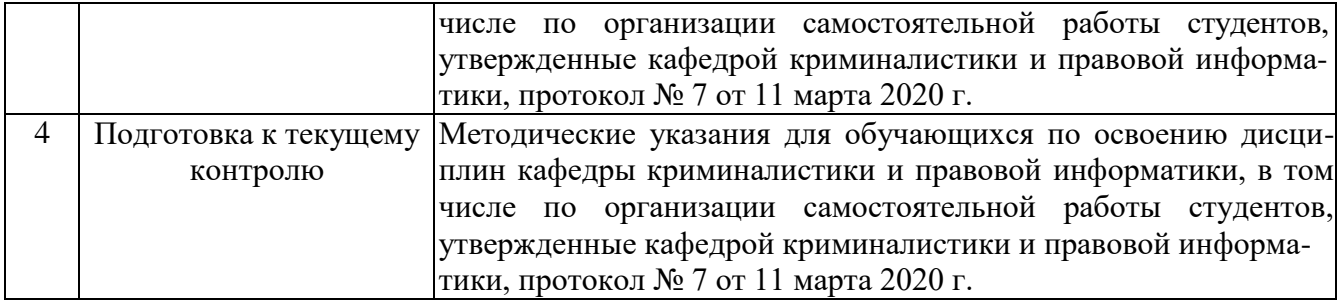

Учебно-методические материалы для самостоятельной работы обучающихся из числа инвалидов и лиц с ограниченными возможностями здоровья (ОВЗ) предоставляются в формах, адаптированных к ограничениям их здоровья и восприятия информации:

Для лиц с нарушениями зрения:

– в печатной форме увеличенным шрифтом,

– в форме электронного документа.

Для лиц с нарушениями слуха:

– в печатной форме,

– в форме электронного документа.

Для лиц с нарушениями опорно-двигательного аппарата:

– в печатной форме,

– в форме электронного документа.

#### **3. Образовательные технологии.**

При изучении дисциплины «Расследование преступлений в сфере компьютерной информации» применяются такие образовательные технологии, используемые при реализации различных видов учебной работы, как лекция-визуализация, проблемная лекция, регламентированная дискуссия.

Для лиц с ограниченными возможностями здоровья предусмотрена организация консультаций с использованием электронной почты.

#### **4. Оценочные средства для текущего контроля успеваемости и промежуточной аттестации.**

#### **4.1Фонд оценочных средств для проведения текущего контроля.**

*Примерные контрольные вопросы по теме «Понятие, сущность преступлений в сфере компьютерной информации»*

1. Охарактеризуйте государственную политику в информационной сфере.

2. Назовите виды информационных технологий. Основные этапы развитияИТ.

3. Приведите пример концепция информатизации современного общества.

*Примерные контрольные вопросы по теме «Система специальных средств собирания и исследования следов преступлений, совершенных с использованием компьютерных технологий»*

1. Приведите правильные этапы осмотра и изъятия ЭВМ и ее устройств.

2. Как необходимо проводить поиска и изъятия информации и следов воздействия на нее в ЭВМ и ее устройствах?

3. Как необходимо проводить поиска и изъятия информации и следов воздействия на нее вне ЭВМ?

#### $\Pi$ римерные темы сообщений, рефератов, презентаций<sup>1</sup>

<sup>1</sup>Количество письменных работ по дисциплине варьируется. Право выбора тематики письменных работ и их количества принадлежит студентам, но реализуется по согласованию с преподавателем. Однако в отдельных случаях преподаватель вправе обязать студента выполнить письменную работу того или иного вида по заданной тематике.

- 1. Компьютерно-техническая экспертиза.
- 2. Классификация компьютерно-технических экспертиз.
- 3. Компьютерно-сетевая экспертиза.
- 4. Комплексная компьютерно-техническая и технико-криминалистическая экспертиза документов, изготовленных на матричных игольчатых принтерах.
- 5. Специальные структуры в правоохранительных органах в борьбе с преступлениями в сфере компьютерной информации.
- 6. Специализированное программное обеспечения для предупреждения и выявления преступлений данной категории.
- 7. Сущность фиксации следовой информации по делам о компьютерных преступлениях.
- 8. Особенности фиксации следовой информации о попытках зондирования компьютерных систем или ведения радиоэлектронной разведки.

## **4.2 Фонд оценочных средств для проведения промежуточной аттестации.**

## **ПЕРЕЧЕНЬ ВОПРОСОВ,**

## **изучаемых дисциплиной «Расследование преступлений в сфере компьютерной информации»**

- 1. Отличие информации, компьютерной информации, правовойинформации.
- 2. Особенности возбуждения уголовного дело при расследовании преступлений в сфере компьютерной информации.
- 3. Типичные следственные ситуации.
- 4. Особенности выдвижения и проверки следственных версий.
- 5. Осмотр места происшествия.
- 6. Осмотр средства электронно-вычислительной техники.
- 7. Осмотр машинного носителя информации.
- 8. Осмотр документа на машинномносителе.
- 9. Какие виды преступлений совершаются в сфере компьютерной информации? Охарактеризуйте каждый из них с криминалистической точки зрения.
- 10. Каковы особенности методики расследования случаев неправо-мерного доступа к компьютерной информации?
- 11. В чем состоит специфика расследования фактов создания, ис-пользования и распространения вредоносных программ для ЭВМ?
- 12. Охарактеризуйте методику расследования нарушения правил экс-плуатации ЭВМ, их системы или сети.
- 13. В чем состоит специфика следственных действий, проводимых по делам даннойкатегории?
- 14. Осмотр машинограммы.
- 15. Понятие информации.
- 16. Нормативно закрепленное понятие «информации» в законах 1995 и2006гг.
- 17. Изъятие средств электронно-вычислительной техники и компьютерной информации как элемент отдельных следственных действий.
- 18. Обыск и выемка.
- 19. Криминалистическое исследование операционных систем иСУБД.
- 20. Специалист согласно УПК (Процессуальные права иобязанности).
- 21. Подготовка к проведению следственного действия (напримере осмотра местапроисшестия).
- 22. Требования, предъявляемые к специалисту.
- 23. Перечень следственный действий проводимых с помощьюспециалиста.
- 24. Ограничения при использовании помощи специалиста.
- 25. Автороведческая экспертиза.
- 26. Компьютерно-техническая экспертиза.
- 27. Классификация компьютерно-технических экспертиз.
- 28. Компьютерно-сетевая экспертиза.
- 29. Комплексная компьютерно-техническая и технико-криминалистическая экспертиза документов, изготовленных на матричных игольчатых принтерах.
- 30. Специальные структуры в правоохранительных органах в борьбе с преступлениями в сфере компьютерной информации.
- 31. Специализированное программное обеспечения для предупреждения и выявления преступлений данной категории.
- 32. Сущность фиксации следовой информации по делам о компьютерных преступлениях.
- 33. Особенности фиксации следовой информации о попытках зондирования компьютерных систем или ведения радиоэлектронной разведки.
- 34. Особенности фиксации следовой информации о действии вредоносных программ в ходе осмотра компьютерных систем и их сете. Особенности фиксации следовой информации при проведении аудита компьютерных систем в ходе осмотра компьютерных систем и их сетей.

#### *Критерии оценки зачета*

Студенты обязаны сдать зачет в соответствии с расписанием и учебным планом. Зачет является формой контроля усвоения студентом учебной программы по дисциплине или ее части, выполнения практических, контрольных, реферативных работ.

Результат сдачи зачета по прослушанному курсу должны оцениваться как итог деятельности студента в семестре, а именно – по посещаемости лекций, результатам работы на практических занятиях, выполнения самостоятельной работы. При этом допускается на очной форме обучения пропуск не более 20% занятий, с обязательной отработкой пропущенных семинаров. Студенты, у которых количество пропусков превышает установленную норму, не выполнившие все виды работ и (или) неудовлетворительно работавшие в течение семестра, проходят собеседование с преподавателем, который опрашивает студента на предмет выявления знания основных положений дисциплины.

Оценка «незачтено» выставляется при несоответствии ответа заданному вопросу, использовании при ответе ненадлежащих нормативных и иных источников, когда ответ представляет собой разрозненные знания с существенными ошибками по вопросу. Присутствуют фрагментарность, нелогичность изложения. Обучающийся не осознает связь обсуждаемого вопроса с другими объектами дисциплины. Отсутствуют выводы, конкретизация и доказательность изложения. Дополнительные и уточняющие вопросы преподавателя не приводят к коррекции ответа обучающегося.

Оценочные средства для инвалидов и лиц с ограниченными возможностями здоровья выбираются с учетом их индивидуальных психофизических особенностей.

– при необходимости инвалидам и лицам с ограниченными возможностями здоровья предоставляется дополнительное время для подготовки ответа на экзамене;

– при проведении процедуры оценивания результатов обучения инвалидов и лиц с ограниченными возможностями здоровья предусматривается использование технических средств, необходимых им в связи с их индивидуальными особенностями;

– при необходимости для обучающихся с ограниченными возможностями здоровья и инвалидов процедура оценивания результатов обучения по дисциплине может проводиться в несколько этапов.

Процедура оценивания результатов обучения инвалидов и лиц с ограниченными возможностями здоровья по дисциплине предусматривает предоставление информации в формах, адаптированных к ограничениям их здоровья и восприятия информации:

Для лиц с нарушениями зрения:

– в печатной форме увеличенным шрифтом,

– в форме электронного документа.

Для лиц с нарушениями слуха:

– в печатной форме,

– в форме электронного документа.

Для лиц с нарушениями опорно-двигательного аппарата:

– в печатной форме,

– в форме электронного документа.

Данный перечень может быть конкретизирован в зависимости от контингента обучающихся.

## **5. Перечень основной и дополнительной учебной литературы, необходимой для освоения дисциплины.**

#### **5.1 Нормативные правовые акты и актысудебноготолкования:**

1. Конституция Российской Федерации 1993 г. (с попр.) // Конституция РФ: <http://www.constitution.ru/> .

2. Уголовный кодекс Российской Федерации 1996 г. (в действующей редакции) // [http://www.consultant.ru/document/cons\\_doc\\_LAW\\_10699/](http://www.consultant.ru/document/cons_doc_LAW_10699/)

3. Уголовно-исполнительный кодекс РФ, принят 18 декабря 1996 года // [http://pravo.gov.ru/proxy/ips/?searchres=&bpas=cd00000&a3=102000486&a3type=1&a3value=](http://pravo.gov.ru/proxy/ips/?searchres&amp%3Bbpas=cd00000&amp%3Ba3=102000486&amp%3Ba3type=1&amp%3Ba3value=%CA%EE%E4%E5%EA%F1&amp%3Ba6&amp%3Ba6type=1&amp%3Ba6value&amp%3Ba15&amp%3Ba15type=1&amp%3Ba15value&amp%3Ba7type=1&amp%3Ba7from&amp%3Ba7to&amp%3Ba7date&amp%3Ba8&amp%3Ba8type=1&amp%3Ba1&amp%3Ba0&amp%3Ba16&amp%3Ba16type=1&amp%3Ba16value&amp%3Ba17&amp%3Ba17type=1&amp%3Ba17value&amp%3Ba4&amp%3Ba4type=1&amp%3Ba4value&amp%3Ba23&amp%3Ba23type=1&amp%3Ba23value&amp%3Btextpres&amp%3Bsort=7&amp%3Bx=33&amp%3By=10) [%CA%EE%E4%E5%EA%F1&a6=&a6type=1&a6value=&a15=&a15type=1&a15value=&a7ty](http://pravo.gov.ru/proxy/ips/?searchres&amp%3Bbpas=cd00000&amp%3Ba3=102000486&amp%3Ba3type=1&amp%3Ba3value=%CA%EE%E4%E5%EA%F1&amp%3Ba6&amp%3Ba6type=1&amp%3Ba6value&amp%3Ba15&amp%3Ba15type=1&amp%3Ba15value&amp%3Ba7type=1&amp%3Ba7from&amp%3Ba7to&amp%3Ba7date&amp%3Ba8&amp%3Ba8type=1&amp%3Ba1&amp%3Ba0&amp%3Ba16&amp%3Ba16type=1&amp%3Ba16value&amp%3Ba17&amp%3Ba17type=1&amp%3Ba17value&amp%3Ba4&amp%3Ba4type=1&amp%3Ba4value&amp%3Ba23&amp%3Ba23type=1&amp%3Ba23value&amp%3Btextpres&amp%3Bsort=7&amp%3Bx=33&amp%3By=10) [pe=1&a7from=&a7to=&a7date=&a8=&a8type=1&a1=&a0=&a16=&a16type=1&a16value=&a](http://pravo.gov.ru/proxy/ips/?searchres&amp%3Bbpas=cd00000&amp%3Ba3=102000486&amp%3Ba3type=1&amp%3Ba3value=%CA%EE%E4%E5%EA%F1&amp%3Ba6&amp%3Ba6type=1&amp%3Ba6value&amp%3Ba15&amp%3Ba15type=1&amp%3Ba15value&amp%3Ba7type=1&amp%3Ba7from&amp%3Ba7to&amp%3Ba7date&amp%3Ba8&amp%3Ba8type=1&amp%3Ba1&amp%3Ba0&amp%3Ba16&amp%3Ba16type=1&amp%3Ba16value&amp%3Ba17&amp%3Ba17type=1&amp%3Ba17value&amp%3Ba4&amp%3Ba4type=1&amp%3Ba4value&amp%3Ba23&amp%3Ba23type=1&amp%3Ba23value&amp%3Btextpres&amp%3Bsort=7&amp%3Bx=33&amp%3By=10) [17=&a17type=1&a17value=&a4=&a4type=1&a4value=&a23=&a23type=1&a23value=&textpr es=&sort=7&x=33&y=10](http://pravo.gov.ru/proxy/ips/?searchres&amp%3Bbpas=cd00000&amp%3Ba3=102000486&amp%3Ba3type=1&amp%3Ba3value=%CA%EE%E4%E5%EA%F1&amp%3Ba6&amp%3Ba6type=1&amp%3Ba6value&amp%3Ba15&amp%3Ba15type=1&amp%3Ba15value&amp%3Ba7type=1&amp%3Ba7from&amp%3Ba7to&amp%3Ba7date&amp%3Ba8&amp%3Ba8type=1&amp%3Ba1&amp%3Ba0&amp%3Ba16&amp%3Ba16type=1&amp%3Ba16value&amp%3Ba17&amp%3Ba17type=1&amp%3Ba17value&amp%3Ba4&amp%3Ba4type=1&amp%3Ba4value&amp%3Ba23&amp%3Ba23type=1&amp%3Ba23value&amp%3Btextpres&amp%3Bsort=7&amp%3Bx=33&amp%3By=10)

4. Приказ Генеральной прокуратуры Российской Федерации, Министерства внутренних дел Российской Федерации, Министерства Российской Федерации по делам гражданской обороны, чрезвычайным ситуациям и ликвидации последствий стихийных бедствий, Министерства юстиции Российской Федерации, Федеральной службы безопасности Российской Федерации, о29 декабря 2005 г. N 39/1070/1021/253/780/353/399, «О едином учете преступлений», Зарегистрирован Минюстом России 30 декабря 2005 г[.](http://pravo.gov.ru/proxy/ips/?searchres&bpas=cd00000&a3&a3type=1&a3value&a6&a6t) [http://pravo.gov.ru/proxy/ips/?searchres=&bpas=cd00000&a3=&a3type=1&a3value=&a6=&a6](http://pravo.gov.ru/proxy/ips/?searchres&bpas=cd00000&a3&a3type=1&a3value&a6&a6t)[t](http://pravo.gov.ru/proxy/ips/?searchres&amp%3Bbpas=cd00000&amp%3Ba3&amp%3Ba3type=1&amp%3Ba3value&amp%3Ba6&amp%3Ba6type=1&amp%3Ba6value&amp%3Ba15&amp%3Ba15type=1&amp%3Ba15value&amp%3Ba7type=1&amp%3Ba7from&amp%3Ba7to&amp%3Ba7date&amp%3Ba8&amp%3Ba8type=1&amp%3Ba1=%EE%E1%2B%F3%F7%E5%F2%E5%2B%EF%F0%E5%F1%F2%F3%EF%EB%E5%ED%E8%E9&amp%3Ba0&amp%3Ba16&amp%3Ba16type=1&amp%3Ba16value&amp%3Ba17&amp%3Ba17type=1&amp%3Ba17value&amp%3Ba4&amp%3Ba4type=1&amp%3Ba4value&amp%3Ba23&amp%3Ba23type=1&amp%3Ba23value&amp%3Btextpres&amp%3Bsort=7&amp%3Bx=83&amp%3By=11) [ype=1&a6value=&a15=&a15type=1&a15value=&a7type=1&a7from=&a7to=&a7date=&a8=&a](http://pravo.gov.ru/proxy/ips/?searchres&amp%3Bbpas=cd00000&amp%3Ba3&amp%3Ba3type=1&amp%3Ba3value&amp%3Ba6&amp%3Ba6type=1&amp%3Ba6value&amp%3Ba15&amp%3Ba15type=1&amp%3Ba15value&amp%3Ba7type=1&amp%3Ba7from&amp%3Ba7to&amp%3Ba7date&amp%3Ba8&amp%3Ba8type=1&amp%3Ba1=%EE%E1%2B%F3%F7%E5%F2%E5%2B%EF%F0%E5%F1%F2%F3%EF%EB%E5%ED%E8%E9&amp%3Ba0&amp%3Ba16&amp%3Ba16type=1&amp%3Ba16value&amp%3Ba17&amp%3Ba17type=1&amp%3Ba17value&amp%3Ba4&amp%3Ba4type=1&amp%3Ba4value&amp%3Ba23&amp%3Ba23type=1&amp%3Ba23value&amp%3Btextpres&amp%3Bsort=7&amp%3Bx=83&amp%3By=11) [8type=1&a1=%EE%E1+%F3%F7%E5%F2%E5+%EF%F0%E5%F1%F2%F3%EF%EB%E5%](http://pravo.gov.ru/proxy/ips/?searchres&amp%3Bbpas=cd00000&amp%3Ba3&amp%3Ba3type=1&amp%3Ba3value&amp%3Ba6&amp%3Ba6type=1&amp%3Ba6value&amp%3Ba15&amp%3Ba15type=1&amp%3Ba15value&amp%3Ba7type=1&amp%3Ba7from&amp%3Ba7to&amp%3Ba7date&amp%3Ba8&amp%3Ba8type=1&amp%3Ba1=%EE%E1%2B%F3%F7%E5%F2%E5%2B%EF%F0%E5%F1%F2%F3%EF%EB%E5%ED%E8%E9&amp%3Ba0&amp%3Ba16&amp%3Ba16type=1&amp%3Ba16value&amp%3Ba17&amp%3Ba17type=1&amp%3Ba17value&amp%3Ba4&amp%3Ba4type=1&amp%3Ba4value&amp%3Ba23&amp%3Ba23type=1&amp%3Ba23value&amp%3Btextpres&amp%3Bsort=7&amp%3Bx=83&amp%3By=11) [ED%E8%E9&a0=&a16=&a16type=1&a16value=&a17=&a17type=1&a17value=&a4=&a4type](http://pravo.gov.ru/proxy/ips/?searchres&amp%3Bbpas=cd00000&amp%3Ba3&amp%3Ba3type=1&amp%3Ba3value&amp%3Ba6&amp%3Ba6type=1&amp%3Ba6value&amp%3Ba15&amp%3Ba15type=1&amp%3Ba15value&amp%3Ba7type=1&amp%3Ba7from&amp%3Ba7to&amp%3Ba7date&amp%3Ba8&amp%3Ba8type=1&amp%3Ba1=%EE%E1%2B%F3%F7%E5%F2%E5%2B%EF%F0%E5%F1%F2%F3%EF%EB%E5%ED%E8%E9&amp%3Ba0&amp%3Ba16&amp%3Ba16type=1&amp%3Ba16value&amp%3Ba17&amp%3Ba17type=1&amp%3Ba17value&amp%3Ba4&amp%3Ba4type=1&amp%3Ba4value&amp%3Ba23&amp%3Ba23type=1&amp%3Ba23value&amp%3Btextpres&amp%3Bsort=7&amp%3Bx=83&amp%3By=11) [=1&a4value=&a23=&a23type=1&a23value=&textpres=&sort=7&x=83&y=11](http://pravo.gov.ru/proxy/ips/?searchres&amp%3Bbpas=cd00000&amp%3Ba3&amp%3Ba3type=1&amp%3Ba3value&amp%3Ba6&amp%3Ba6type=1&amp%3Ba6value&amp%3Ba15&amp%3Ba15type=1&amp%3Ba15value&amp%3Ba7type=1&amp%3Ba7from&amp%3Ba7to&amp%3Ba7date&amp%3Ba8&amp%3Ba8type=1&amp%3Ba1=%EE%E1%2B%F3%F7%E5%F2%E5%2B%EF%F0%E5%F1%F2%F3%EF%EB%E5%ED%E8%E9&amp%3Ba0&amp%3Ba16&amp%3Ba16type=1&amp%3Ba16value&amp%3Ba17&amp%3Ba17type=1&amp%3Ba17value&amp%3Ba4&amp%3Ba4type=1&amp%3Ba4value&amp%3Ba23&amp%3Ba23type=1&amp%3Ba23value&amp%3Btextpres&amp%3Bsort=7&amp%3Bx=83&amp%3By=11)

## **5.2 Основная литература:**

1. Информатика для гуманитариев : учебник и практикум для академического бакалавриата/ Г. Е. Кедрова [и др.]. — М. : Издательство Юрайт, 2017. — 439 с. — (Серия : Академический курс). — ISBN 978-5-534-01031-2. — Режим доступа : [www.biblio-](http://www.biblio-online.ru/book/170F1E70-CC31-47C1-B77C-393F07613B2D) [online.ru/book/170F1E70-CC31-](http://www.biblio-online.ru/book/170F1E70-CC31-47C1-B77C-393F07613B2D) [47C1-B77C-393F07613B2D.](http://www.biblio-online.ru/book/170F1E70-CC31-47C1-B77C-393F07613B2D)

2. Введение в криминалистику. Организация раскрытия и расследования преступлений : учебное пособие для академического бакалавриата / А. Г. Филиппов [и др.] ; под общ. ред. А. Г. Филиппова. — М. : Издательство Юрайт, 2017. — 134 с. — (Серия : Академический курс. Модуль.). — ISBN 978-5-534-00662-9. — Режим доступа :[www.biblio](http://www.biblio-online.ru/book/B0E29F43-4315-4457-87AF-2FBB1D272B43)[online.ru/book/B0E29F43-4315-4457-87AF-2FBB1D272B43.](http://www.biblio-online.ru/book/B0E29F43-4315-4457-87AF-2FBB1D272B43)

## **5.3 Дополнительная литература**

1. Бабенко, Л. К. Криптографическая защита информации: симметричное шифрование :

учебное пособие для вузов / Л. К. Бабенко, Е. А. Ищукова. — М. : Издательство Юрайт, 2016. — 220 с. — (Серия : Университеты России). — ISBN 978-5-9916-9244-1. — Режим доступа : [www.biblio-online.ru/book/6946C235-8650-4A29-B75B-68E0EF829422.](http://www.biblio-online.ru/book/6946C235-8650-4A29-B75B-68E0EF829422)

- 2. Расследование компьютерных преступлений в Китайской Народной Республике : криминалистические аспекты : автореферат дис кандидата юридических наук : 12.00.09 / Моск. пед. гос. ун-т. - Москва, 2006. - 23 с. Гаврилин Ю.В. Криминалистика. Методика расследования отдельных видов преступлений. М., 2004. // https://dlib.rsl.ru/01003286577
- 3. Преступления в сфере компьютерной информации: криминологические, уголовноправовые и криминалистические проблемы: монография / В. М. Быков, В. Н. Черкасов. - Москва : Юрлитинформ, 2015. Горбачева О.С. Компьютерные преступления и роль компьютерной экспертизы в расследовании этих преступлений // Право и образование. М., 2001, № 5. // https://dlib.rsl.ru/01007981745

## **5.4. Периодические издания:**

- 1. Государство и право // [https://elibrary.ru/contents.asp?titleid=7774.](https://elibrary.ru/contents.asp?titleid=7774)Вестник Воронежского государственного университета. Серия: Право // [https://elibrary.ru/contents.asp?titleid=25695.](https://elibrary.ru/contents.asp?titleid=25695)
- 2. Вестник Краснодарского университета МВД России // https://xn--d1alsn.xn-- b1aew.xn- p1ai/Nauka/Redakcionno\_izdatelskaja\_dejatelnost/Nauchno\_prakticheskij \_zhurnal\_Vestnik\_Kr/ Arhiv zhurnalov .
- 3. Общество и право  $\frac{1}{\tan \theta}$  https://xn--d1alsn.xn--b1aew.xn-p1ai/Nauka/Redakcionno\_izdatelskaja\_dejatelnost/Obshhestvo\_i\_pravo/Arhiv\_zhurnalov.
- 4. Северо-Кавказский юридический вестник» // <http://vestnik.uriu.ranepa.ru/archives/>
- 5. Сибирский юридический вестник // <https://elibrary.ru/contents.asp?titleid=9378> .
- 6. Юридический вестник Кубанского государственного университета // <https://elibrary.ru/contents.asp?titleid=31967> .
- 7. Общество: политика, экономика, право // [http://www.dom-hors.ru/arhiv-zhurnala-](http://www.dom-hors.ru/arhiv-zhurnala-politika-ekonomika-pravo/) [politika](http://www.dom-hors.ru/arhiv-zhurnala-politika-ekonomika-pravo/)[ekonomika-pravo/](http://www.dom-hors.ru/arhiv-zhurnala-politika-ekonomika-pravo/) .
- 8. Теория и практика общественного развития // [http://teoria-practica.ru/arhiv-](http://teoria-practica.ru/arhiv-zhurnala/) [zhurnala/](http://teoria-practica.ru/arhiv-zhurnala/) .
- 9. Бизнес. Образования. Право. Вестник Волгоградского института биз- неса // [http://vestnik.volbi.ru/webarchive/numbers.](http://vestnik.volbi.ru/webarchive/numbers)

## **6. Перечень ресурсов информационно-телекоммуникационной сети «Интернет», необходимых для освоения дисциплины.**

- 1. Кубанский государственный университет [Официальный сайт] − URL: [http://www.law.kubsu.ru.](http://www.law.kubsu.ru/)
- 2. ООН [Официальный портал] URL: [http://www.un.org/ru.](http://www.un.org/ru)
- 3. Совет Европы [http://www.coe.int/ru.](http://www.un.org/ru)
- 4. СНГ  $[O\phi$ ициальный портал $]-$ URL: [http://www.e-cis.info.](http://www.un.org/ru)
- 5. Официальный интернет-портал правовой информации [Официальный портал] URL: http:/[/www.pravo.gov.ru.](http://www.pravo.gov.ru/)
- 6. Президент РФ [Официальный сайт] − URL: [http://www.kremlin.ru.](http://www.kremlin.ru/)
- 7. Государственная Дума Федерального Собрания Российской Федерации [Официальный сайт] − URL: [http://www.duma.gov.ru.](http://www.duma.gov.ru/)
- 8. Совет Федерации Федерального Собрания Российской Федерации [Официальный сайт] − URL: [http://www.council.gov.ru.](http://www.council.gov.ru/)
- 9. ПравительствоРФ [Официальный сайт][Официальный портал] − URL: URL[:http://www.правительство.рфили](http://www.правительство.рфили/) [http://www.government.ru.](http://www.правительство.рфили/)
- 10. Конституционный Суд Российской Федерации [Официальный сайт] URL[:http://www.ksrf.ru.](http://www.ksrf.ru/)
- 11. Верховный Суд Российской Федерации[Официальный сайт] URL[:http://www.supcourt.ru.](http://www.supcourt.ru/)
- 12. «Юридическая Россия» − федеральный правовой портал[Официальный портал] − URL: [http://law.edu.ru.](http://law.edu.ru/)
- 13. Российская государственная библиотека[Официальный сайт] −URL[:http://www.rsl.ru.](http://www.rsl.ru/)

#### **7. Методические указания для обучающихся по освоению дисциплины.**

При изучении дисциплины «Расследование преступлений в сфере компьютерной информации» необходимо руководствоваться действующим федеральным и иным законодательством и разработанными на его основе подзаконными нормативными актами.

Изучение курса осуществляется в тесном взаимодействии с другими юридическими и общественными дисциплинами. Форма и способы изучения материала определяются с учетом специфики изучаемой темы. Однако во всех случаях необходимо обеспечить сочетание изучения теоретического материала, научного толкования того или иного понятия, даваемого в учебниках и лекциях, с самостоятельной работой студентов, выполнением практических заданий, подготовкой сообщений и докладов.

Важную роль играет ознакомление с судебно-следственной практикой расследования и рассмотрения уголовных дел.

#### *Методические указания по лекционным занятиям*

В ходе лекции студентам рекомендуется конспектировать ее основные положения, не стоит пытаться дословно записать всю лекцию, поскольку скорость лекции не рассчитана на аутентичное воспроизведение выступления лектора в конспекте. Тем не менее, она является достаточной для того, чтобы студент смог не только усвоить, но и зафиксировать на бумаге сущность затронутых лектором проблем, выводы, а также узловые моменты, на которые обращается особое внимание в ходе лекции. Основным средством работы на лекционном занятии является конспектирование. Конспектирование – процесс мысленной переработки и письменной фиксации информации, в виде краткого изложения основного содержания, смысла какого-либо текста. Результат конспектирования – запись, позволяющая студенту немедленно или через некоторый срок с нужной полнотой восстановить полученную информацию. Конспект в переводе с латыни означает «обзор». По существу его и составлять надо как обзор, содержащий основные мысли текста без подробностей и второстепенных деталей. Конспект носит индивидуализированный характер: он рассчитан на самого автора и поэтому может оказаться малопонятным для других. Для того чтобы осуществлять этот вид работы, в каждом конкретном случае необходимо грамотно решить следующие задачи:

1. Сориентироваться в общей концепции лекции (уметь определить вступление, основную часть, заключение).

2. Увидеть логико-смысловую канву сообщения, понять систему изложения информации в целом, а также ход развития каждой отдельноймысли.

3. Выявить «ключевые» мысли, т.е. основные смысловые вехи, на которые «нанизано» все содержание текста.

4. Определить детализирующую информацию.

5. Лаконично сформулировать основную информацию, не перенося на письмо все целиком и дословно.

Определения, которые дает лектор, стоит по возможности записать дословно и выделить другим цветом или же подчеркнуть. В случае изложения лектором хода научной дискуссии желательно кратко законспектировать существо вопроса, основные позиции и фамилии ученых,

их отстаивающих. Если в обоснование своих выводов лектор приводит ссылки на справочники, статистические данные, нормативные акты и другие официально опубликованные сведения, имеет смысл лишь кратко отразить их существо и указать источник, в котором можно полностью почерпнуть излагаемую информацию.

Во время лекции студенту рекомендуется иметь на столах помимо конспектов также программу спецкурса, которая будет способствовать развитию мнемонической памяти, возникновению ассоциаций между выступлением лектора и программными вопросами, Уголовныйкодекс РФ, иные необходимые законы и подзаконные акты, поскольку гораздо эффективнее следить за ссылками лектора на нормативный акт по его тексту, нежели пытаться воспринять всю эту информацию на слух.

В случае возникновения у студента по ходу лекции вопросов, их следует записать и задать в конце лекции в специально отведенное для этого время.

По окончании лекции (в тот же или на следующий день, пока еще в памяти сохранилась информация) студентам рекомендуется доработать свои конспекты, привести их в порядок, дополнить сведениями с учетом дополнительно изученного нормативного, справочного и научного материала. Крайне желательно на полях конспекта отмечать не только изученные точки зрения ученых по рассматриваемой проблеме, но и выражать согласие или несогласие самого студента с законспектированными положениями, материалами судебной практики и т.п.

Лекционное занятие предназначено для изложения особенно важных, проблемных, актуальных в современной науке вопросов. Лекция, также как и семинарское, практическое занятие, требует от студентов определенной подготовки. Студент обязательно должен знать тему предстоящего лекционного занятия и обеспечить себе необходимый уровень активного участия: подобрать и ознакомиться, а при необходимости иметь с собой рекомендуемый преподавателем нормативный материал, повторить ранее пройденные темы по вопросам, которые будут затрагиваться в предстоящей лекции, вспомнить материал иных дисциплин. В частности, большое значение имеет подготовка по курсу «Уголовное право», «Международное право».

Применение отдельных образовательных технологий требует специальной подготовки не только от преподавателя, но и участвующих в занятиях студентов. Так, при проведении лекции-дискуссии, которая предполагает разделение присутствующих студентов на группы, студент должен быть способен высказать свою позицию относительно выдвинутых преподавателем точек зрения.

#### *Методические указания для подготовки к практическим занятиям*

Для практических (семинарских занятий) по дисциплине «дисциплины «Расследование преступлений в сфере компьютерной информации» характерно сочетание теории с решением задач (казусов), анализом приговоров по конкретным уголовным делам.

Семинарские (практические) занятия представляют собой одну из важных форм самостоятельной работы студентов над нормативными актами, материалами местной и опубликованной судебной практики, научной и учебной литературой непосредственно в учебной аудитории под руководством преподавателя.

В зависимости от изучаемой темы и ее специфики преподаватель выбирает или сочетает следующие формы проведения семинарских (практических) занятий: обсуждение теоретических вопросов, подготовка рефератов, решение задач (дома или в аудитории), круглые столы, научные дискуссии с участием практических работников и ученых, собеседования и т.п. Проверка усвоения отдельных (ключевых) тем может осуществляться посредством проведения коллоквиума.

Подготовка к практическому занятию заключается в подробномизучении конспекта лекции, нормативных актов и материалов судебной практики, рекомендованных кним, учебной и научной литературы, основные положения которых студентурекомендуется конспектировать.

Активное участие в работе на практических и семинарских занятиях предполагает выступления на них, дополнение ответов однокурсников, коллективное обсуждение спорных вопросов и проблем, что способствует формированию у студентов навыков формулирования, аргументации и отстаивания выработанного решения, умения его защитить в дискуссии и пред-

ставить дополнительные аргументы в его пользу. Активная работа на семинарском (практическом) занятии способствует также формированию у студентов навыков публичного выступления, умения ясно, последовательно, логично и аргументировано излагать свои мысли.

При выступлении на семинарских или практических занятиях студентам разрешается пользоваться конспектами для цитирования нормативных актов, судебной практики или позиций ученых. По окончании ответа другие студенты могут дополнить выступление товарища, отметить его спорные или недостаточно аргументированные стороны, проанализировать позиции ученых, о которых не сказал предыдущий выступающий.

В конце занятия после подведения его итогов преподавателем студентам рекомендуется внести изменения в свои конспекты, отметить информацию, прозвучавшую в выступлениях других студентов, дополнения, сделанные преподавателем и не отраженные в конспекте.

Практические занятия требуют предварительной теоретической подготовки по соответствующей теме: изучения учебной и дополнительной литературы, ознакомления с нормативным материалом, актами толкования. Рекомендуется при этом вначале изучить вопросы темы по учебной литературе. Если по теме прочитана лекция, то непременно надо использовать материал лекции, так как учебники часто устаревают уже в момент выхода в свет.

Применение отдельных образовательных технологий требуют предварительного ознакомления студентов с содержанием применяемых на занятиях приемов. Так, при практических занятиях студент должен представлять как его общую структуру, так и особенности отдельных методических приемов: дискуссии, контрольные работы, использование правовых документов и др.

#### *Методические указания для подготовки к практическим занятиям*

Семинарские (практические) занятия представляют собой одну из важных форм самостоятельной работы студентов над нормативными актами, материалами местной и опубликованной судебной практики, научной и учебной литературой непосредственно в учебной аудитории под руководством преподавателя.

В зависимости от изучаемой темы и ее специфики преподаватель выбирает или сочетает следующие формы проведения семинарских (практических) занятий: обсуждение теоретических вопросов, подготовка рефератов, решение задач (дома или в аудитории), круглые столы, научные дискуссии с участием практических работников и ученых, собеседования и т.п. Проверка усвоения отдельных (ключевых) тем может осуществляться посредством проведения коллоквиума.

Подготовка к практическому занятию заключается в подробномизучении конспекта лекции, нормативных актов и материалов судебной практики, рекомендованных кним, учебной и научной литературы, основные положения которых студенту рекомендуется конспектировать.

Активное участие в работе на практических и семинарских занятиях предполагает выступления на них, дополнение ответов однокурсников, коллективное обсуждение спорных вопросов и проблем, что способствует формированию у студентов навыков формулирования, аргументации и отстаивания выработанного решения, умения его защитить в дискуссии и представить дополнительные аргументы в его пользу. Активная работа на семинарском (практическом) занятии способствует также формированию у студентов навыков публичного выступления, умения ясно, последовательно, логично и аргументировано излагать свои мысли.

При выступлении на семинарских или практических занятиях студентам разрешается пользоваться конспектами для цитирования нормативных актов, судебной практики или позиций ученых. По окончании ответа другие студенты могут дополнить выступление товарища.

Практические занятия требуют предварительной теоретической подготовки по соответствующей теме: изучения учебной и дополнительной литературы, ознакомления с нормативным материалом, актами толкования. Рекомендуется при этом вначале изучить вопросы темы по учебной литературе. Если по теме прочитана лекция, то непременно надо использовать материал лекции, так как учебники часто устаревают уже в момент выхода в свет.

Применение отдельных образовательных технологий требуют предварительного ознакомления студентов с содержанием применяемых на занятиях приемов. Так, при практических

занятиях студент должен представлять как его общую структуру, так и особенности отдельных методических приемов: дискуссии, контрольные работы, использование правовых документов и др.

*Примерные этапы практического занятия и методические приемы их осуществления:*

– постановка целей занятия: обучающей, развивающей, воспитывающей;

– планируемые результаты обучения: что должны студенты знать и уметь;

– проверка знаний: устный опрос, фронтальный опрос, программированный опрос, блицопрос, письменный опрос, комментирование ответов, оценка знаний, обобщение поопросу;

– изучение нового материала по теме;

– закрепление материала предназначено для того, чтобы студенты запомнили материал и научились использовать полученные знания (активноемышление).

Формы закрепления:

– решение задач;

– работа с приговорами судов;

– групповая работа (коллективная мыслительная деятельность).

Домашнее задание:

– работа над текстом учебника;

– решение задач.

В рамках семинарского занятия студент должен быть готов к изучению предлагаемых правовых документов и их анализу.

В качестве одного из оценочных средств в рамках практических занятий может использоваться *контрольная работа*.

Для проведения *контрольной работы* в рамках практических занятий студент должен быть готов ответить на проблемные вопросы, проявить свои аналитические способности. При ответах на вопросы контрольной работы в обязательном порядке необходимо:

– правильно уяснить суть поставленного вопроса;

– сформировать собственную позицию;

– подкрепить свой ответ ссылками на нормативные, научные, иные источники;

– по заданию преподавателя изложить свой ответ в письменной форме.

#### *Методические рекомендации по подготовке рефератов, презентаций, сообщений*

Первичные навыки научно-исследовательской работы должны приобретаться студентами при написании рефератов по специальной тематике.

Цель: научить студентов связывать теорию с практикой, пользоваться литературой, статистическими данными, привить умение популярно излагать сложные вопросы.

Рефераты составляются в соответствии с указанными темами. Выполнение рефератов предусмотрено на листах формата А 4. Они сдаются на проверку преподавателю в соответствии с указанным графиком.

*Требования к работе.* Реферативная работа должна выявить углубленные знания студентов по той или иной теме дисциплины «Международное уголовное право». В работе должно проявиться умение работать с литературой. Студент обязан изучить и использовать в своей работе не менее 2–3 книг и 1–2 периодических источника литературы.

*Оформление реферата:*

1. Реферат должен иметь следующую структуру: а) план; б) изложение основного содержания темы; с) список использованной литературы.

2. Общий объѐм – 5–7 с. основного текста.

3. Перед написанием должен быть составлен план работы, который обычно включает 2– 3 вопроса. План не следует излишне детализировать, в нѐм перечисляются основные, центральные вопросы темы.

4. В процессе написания работы студент имеет право обратиться за консультацией к преподавателю кафедры.

5. В основной части работы большое внимание следует уделить глубокому теоретическому освещению основных вопросов темы, правильно увязать теоретические положения с практикой, конкретным фактическим и цифровымматериалом.

6. В реферате обязательно отражается использованная литература, которая является завершающей частью работы.

7. Особое внимание следует уделить оформлению. На титульном листе необходимо указать название вуза, название кафедры, тему, группу, свою фамилию и инициалы, фамилию научного руководителя. На следующем листе приводится планработы.

8. При защите реферата выставляется дифференцированная оценка.

9. Реферат, не соответствующий требованиям, предъявляемым к данному виду работы, возвращается на доработку.

Качество реферата оценивается по тому, насколько полно раскрыто содержание темы, использованы первоисточники, логичное и последовательное изложение. Оценивается и правильность подбора основной и дополнительной литературы (ссылки по правилам: фамилии и инициалы авторов, название книги, место издания, издательство, год издания, страница).

Реферат должен отражать точку зрения автора на данную проблему.

Составление презентаций − это вид самостоятельной работы студентов по созданию наглядных информационных пособий, выполненных с помощью мультимедийной компьютерной программы PowerPoint. Этот вид работы требует навыков студента по сбору, систематизации, переработке информации, оформления ее в виде подборки материалов, кратко отражающих основные вопросы изучаемой темы, в электронном виде. Материалы презентации готовятся студентом в виде слайдов.

Одной из форм задания может быть реферат-презентация. Данная форма выполнения самостоятельной работы отличается от написания реферата и доклада тем, что студент результаты своего исследования представляет в виде презентации. Серией слайдов он передаѐт содержание темы своего исследования, еѐ главную проблему и социальную значимость. Слайды позволяют значительно структурировать содержание материала и одновременно заостряют внимание на логике его изложения. Слайды презентации должны содержать логические схемы реферируемого материала. Студент при выполнении работы может использовать картографический материал, диаграммы, графики, звуковое сопровождение, фотографии, рисунки и другое. Каждый слайд должен быть аннотирован, то есть он должен сопровождаться краткими пояснениями того, что он иллюстрирует. Во время презентации студент имеет возможность делать комментарии, устно дополнять материал слайдов.

Подготовка сообщения представляет собой разработку и представление небольшого по объему устного сообщения для озвучивания на практическом занятии. Сообщаемая информация носит характер уточнения или обобщения, несет новизну, отражает современный взгляд по определенным проблемам.

Сообщение отличается от докладов и рефератов не только объемом информации, но и ее характером – сообщения дополняют изучаемый вопрос фактическими или статистическими материалами. Возможно письменное оформление задания, оно может включать элементы наглядности (иллюстрации, демонстрацию).

Регламент времени на озвучивание сообщения – до 5 мин.

В освоении дисциплины инвалидами и лицами с ограниченными возможностями здоровья большое значение имеет индивидуальная учебная работа (консультации) – дополнительное разъяснение учебного материала.

Индивидуальные консультации по предмету являются важным фактором, способствующим индивидуализации обучения и установлению воспитательного контакта между преподавателем и обучающимся инвалидом или лицом с ограниченными возможностями здоровья.

## **8. Перечень информационных технологий, используемых при осуществлении образовательного процесса по дисциплине.**

## **8.1 Перечень информационных технологий.**

При необходимости для организации и проведения учебного процесса и взаимодействия с обучающимися в дистанционной форме могут быть использованы возможности ЭИОС университета, а также система Microsoft Teams и среда Модульного динамического обучения КубГУ.

| $N$ оп/п         | Номер договора                   | Перечень лицензионного программного обеспечения           |
|------------------|----------------------------------|-----------------------------------------------------------|
| $\mathbf{1}$ .   | Дог. № 23-АЭФ/223-ФЗ/2019        | Microsoft Desktop Education ALNG LicSAPk MVL              |
|                  |                                  | Pre2017EES A Faculty EES (код 2UJ-00001) Пакет            |
|                  |                                  | программного обеспечения «Платформа для настольных        |
|                  |                                  | компьютеров» в рамках соглашения с правообладателем       |
|                  |                                  | Microsoft «Enrollment for Education Solutions».           |
| 2.               | Дог. № 23-АЭФ/223-ФЗ/2019        | Microsoft O365ProPlusforEDU AllLng MonthlySubscriptions-  |
|                  |                                  | VolumeLicense MVL 1License AddOn toOPP (KOA 5XS-00003)    |
|                  |                                  | для преподавателей и сотрудников на использование в       |
|                  |                                  | соответствии с лицензионными правилами правообладателя    |
|                  |                                  | программного обеспечения Office 365 Professional Plus для |
|                  |                                  | учебных заведений с использованием облачных технологий.   |
| 3.               | Дог. № 1294 от 26.06.2019        | Антиплагиат-ВУЗ Программная система для обнаружения       |
|                  |                                  | текстовых заимствований в учебных и научных работах       |
|                  |                                  | «Антиплагиат.ВУЗ» версии 3.3. (интернет-версия).          |
| $\overline{4}$ . | Дог. №127-АЭФ/2014 от 29.07.2014 | АВВҮҮ FineReader 12 - ПО для распознавания                |
|                  |                                  | отсканированных изображений (АВВҮҮ). Артикул              |
|                  |                                  | правообладателя ABBYY FineReader 12 Corporate 11-25       |
|                  |                                  | лицензий Concurrent.                                      |
| 5.               | Дог. №2125/62-ЕП/223-ФЗ/2018 от  | КонсультантПлюс - Справочная Правовая Система             |
|                  | 02.07.2018                       | (КонсультантПлюс). Артикул правообладателя                |
|                  |                                  | КонсультантПлюс.                                          |
| 6.               | Дог. №4920/НК/14 от 14.08.2014   | ГАРАНТ - Справочная Правовая Система (ГАРАНТ).            |
|                  |                                  | «Компания АПИ «ГАРАНТ» Артикул правообладателя            |
|                  |                                  | ГАРАНТ.                                                   |

**8.2 Перечень необходимого программного обеспечения**

## **8.3. Перечень необходимых информационных справочных систем**

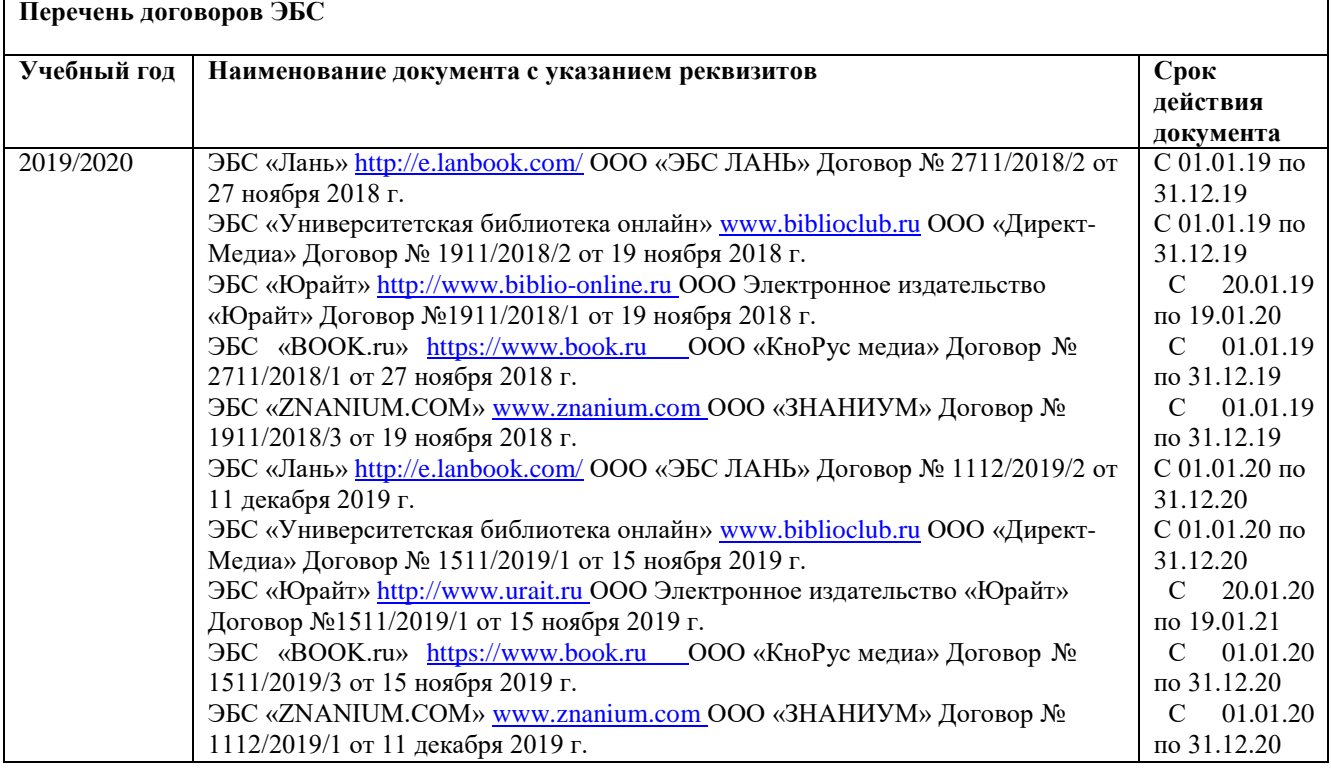

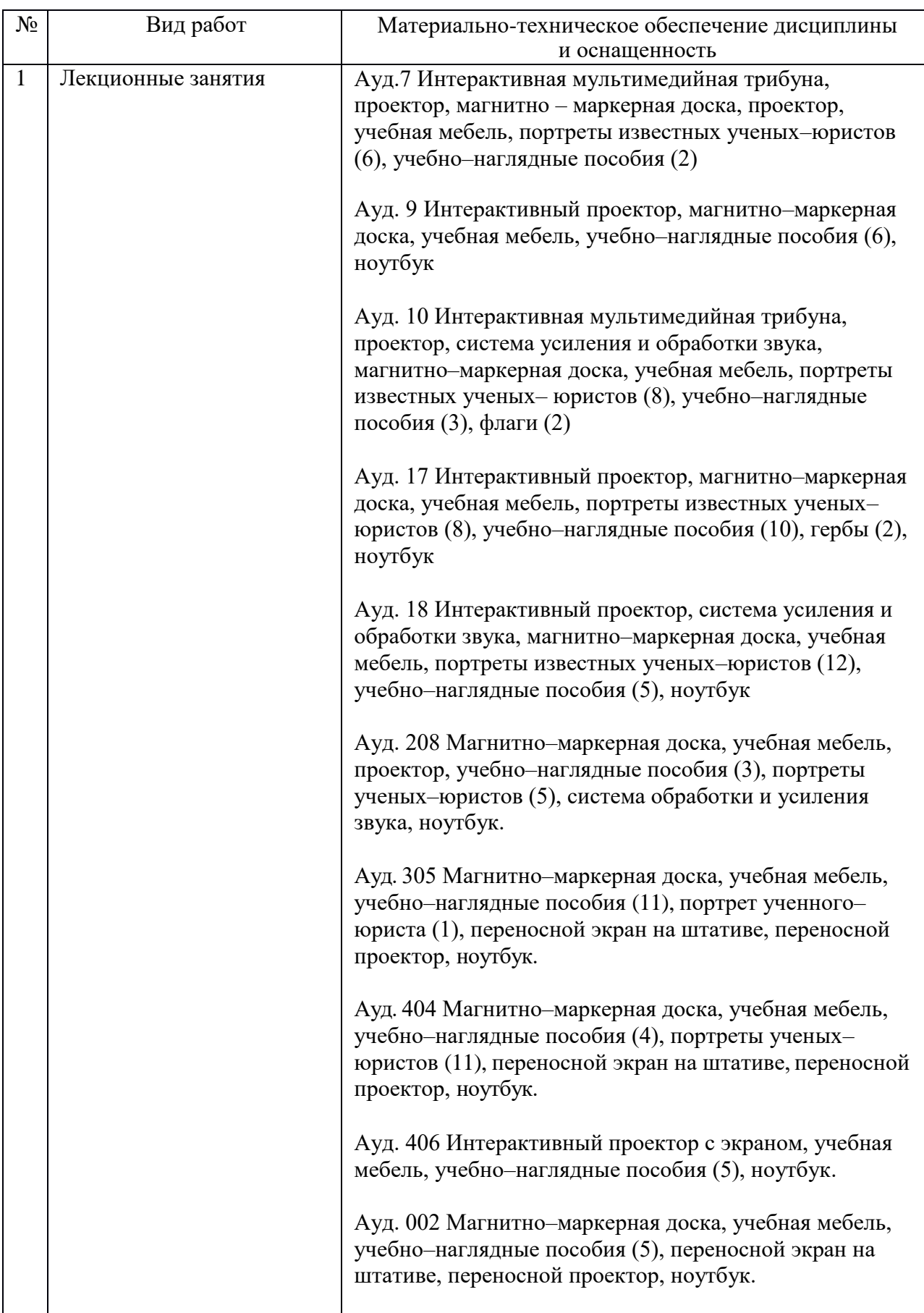

### **9. Материально-техническая база, необходимая для осуществления образовательного процесса по дисциплине**

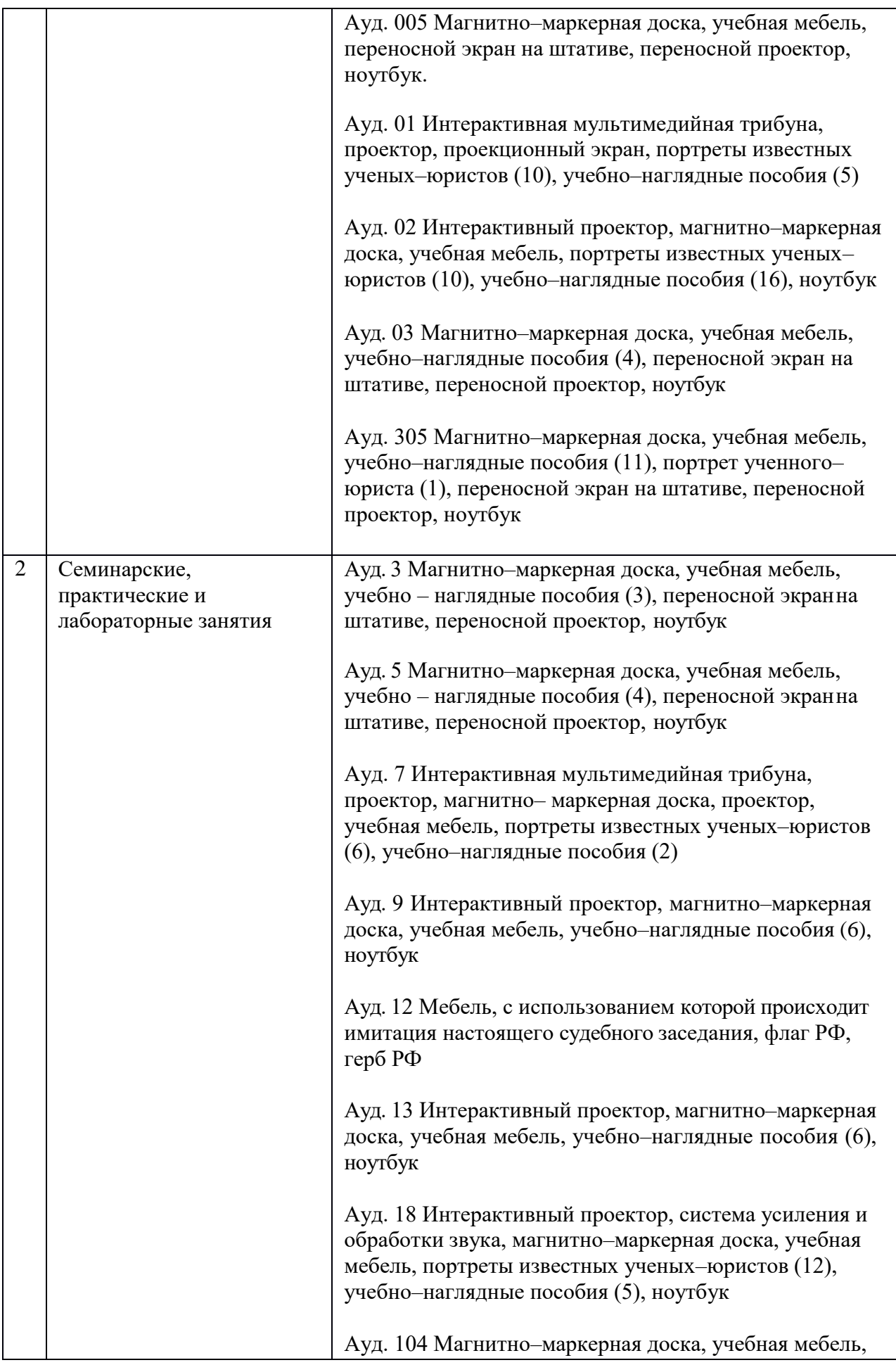

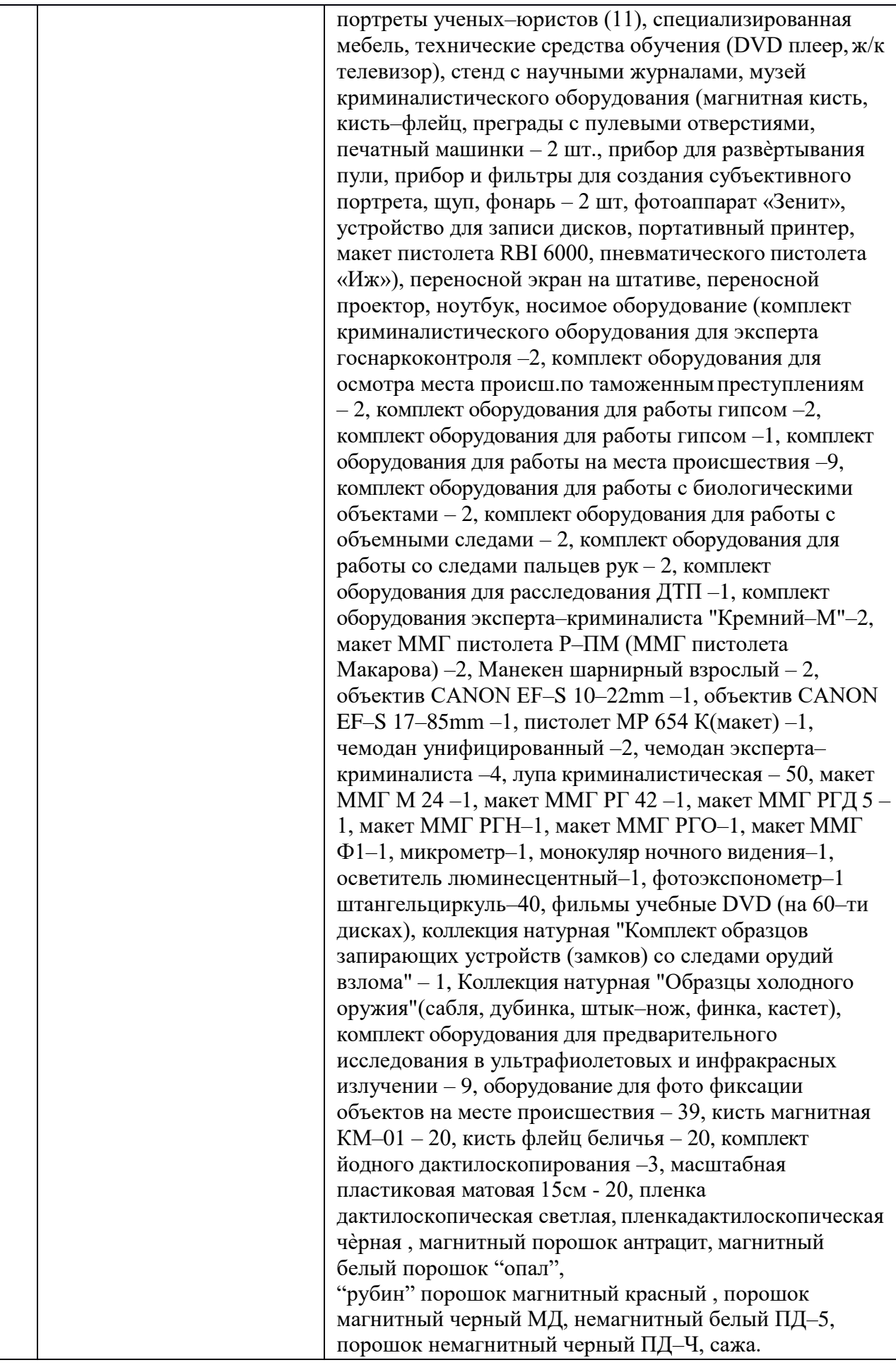

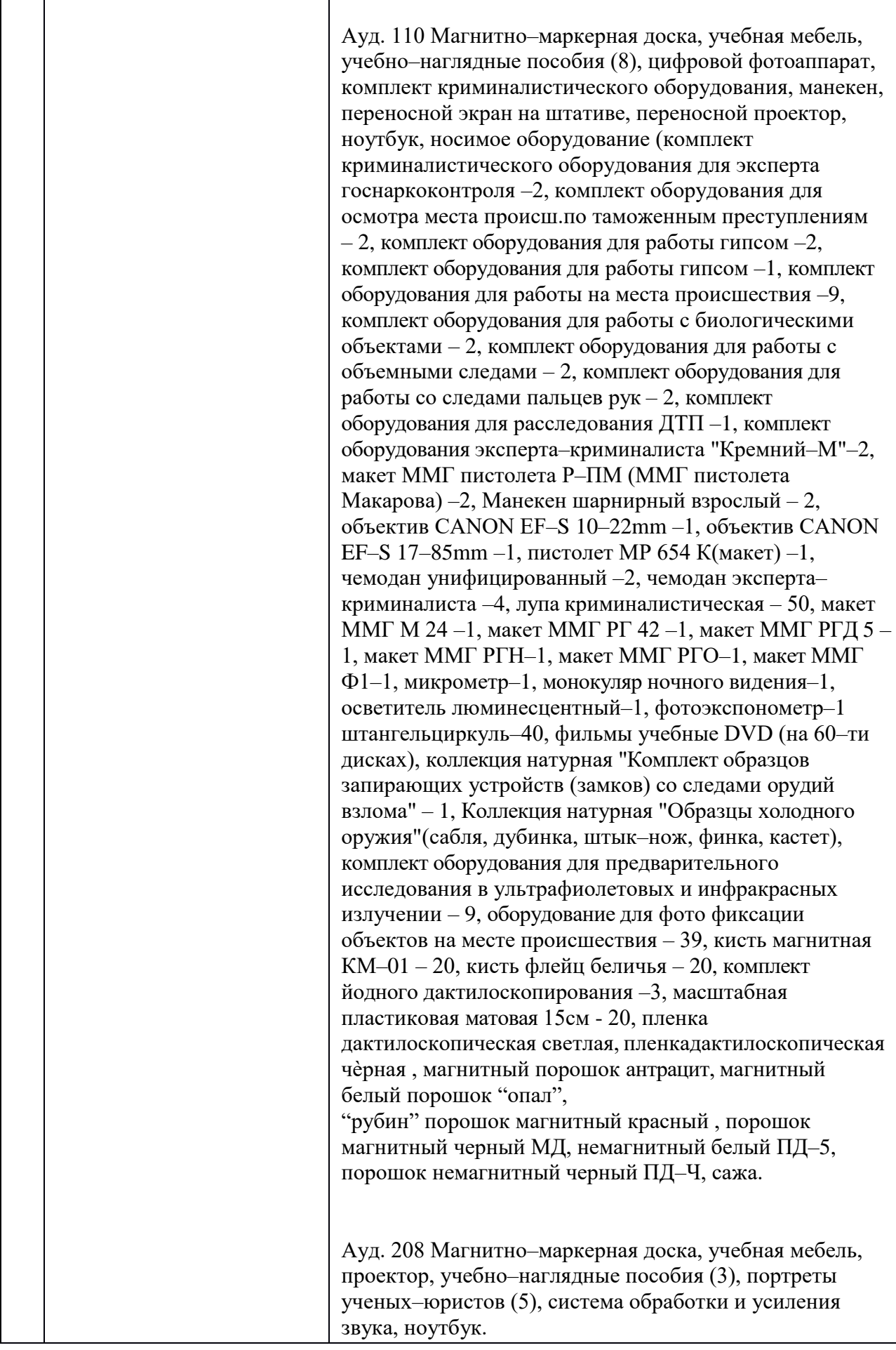

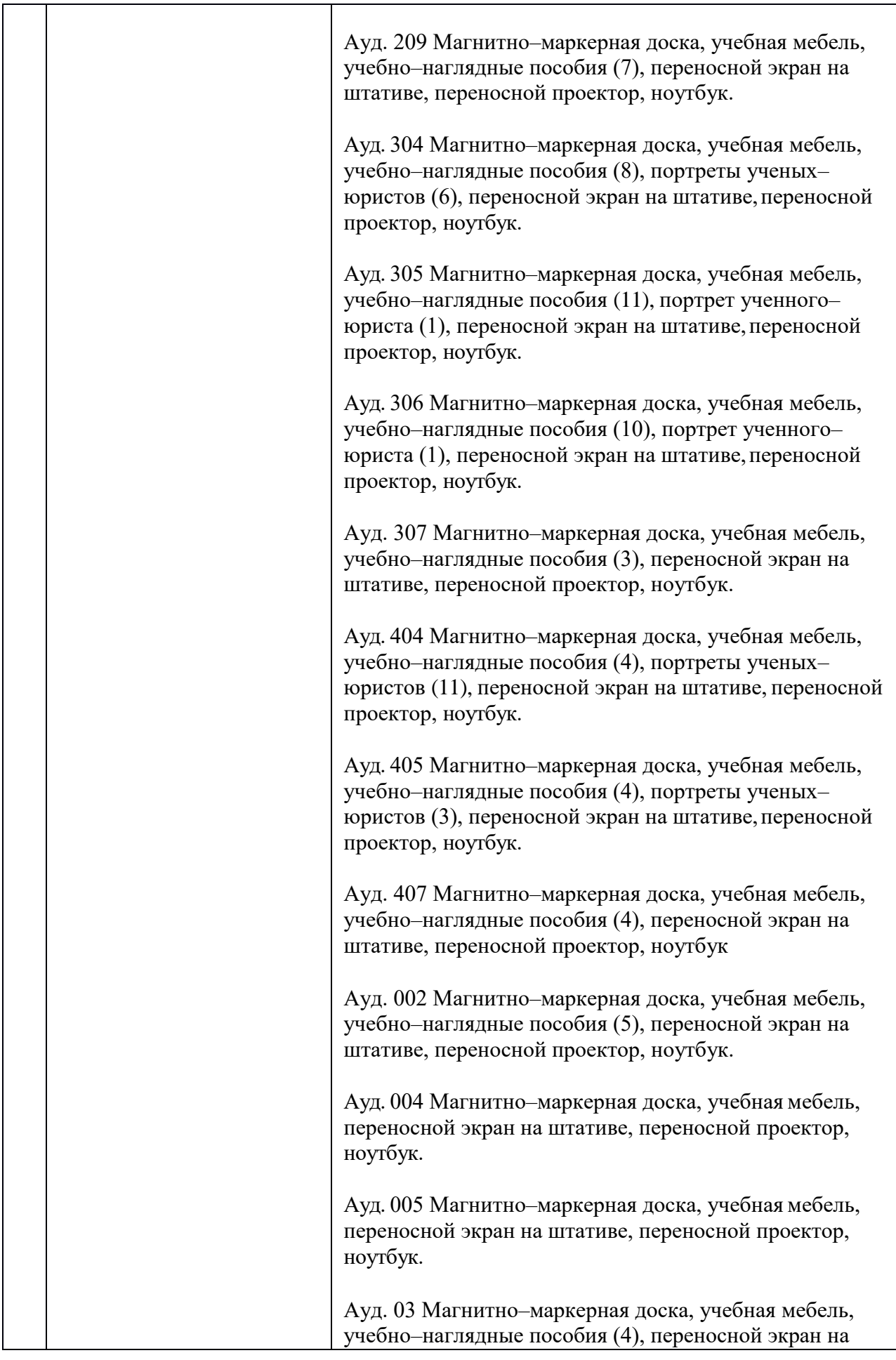

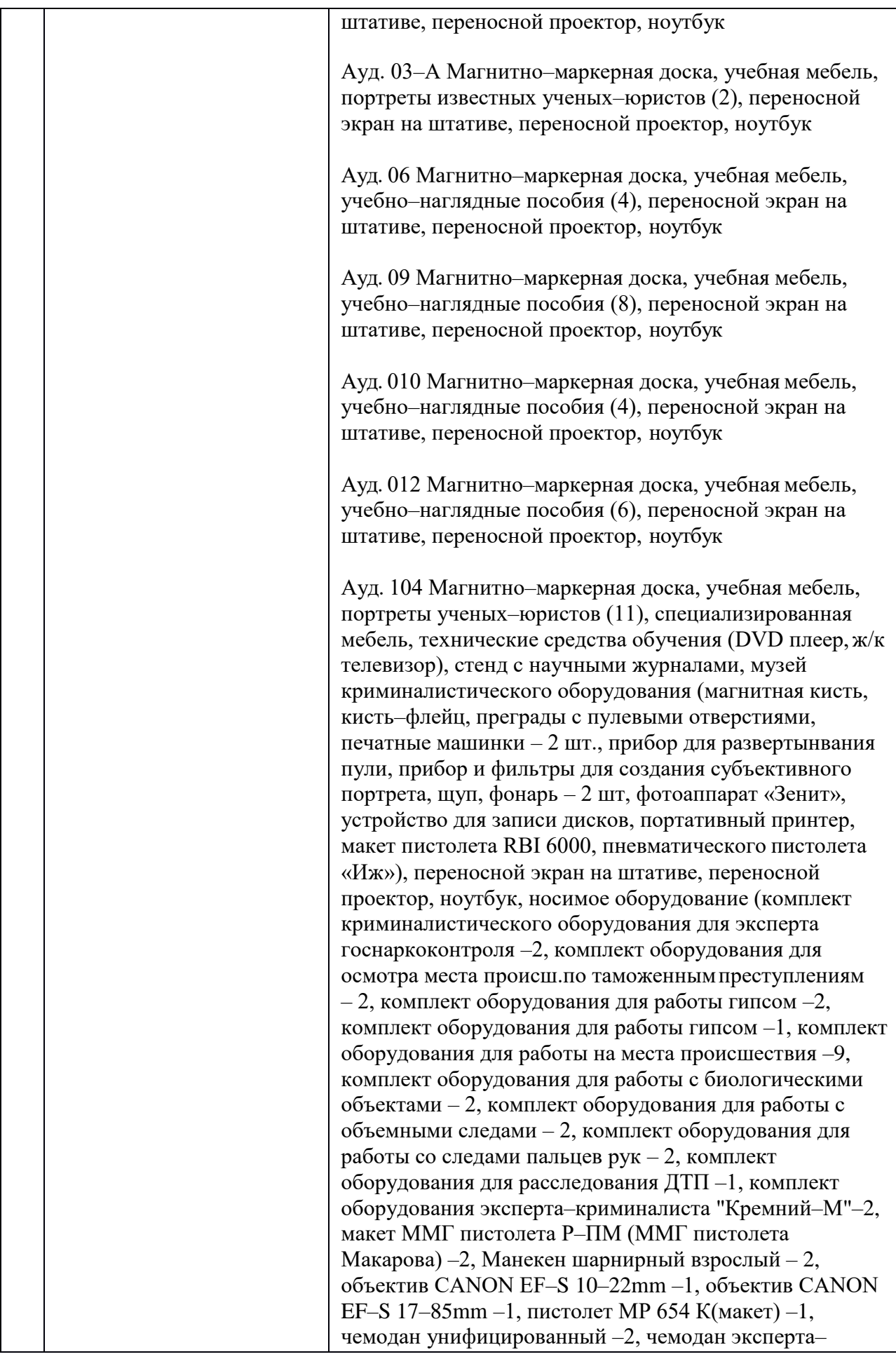

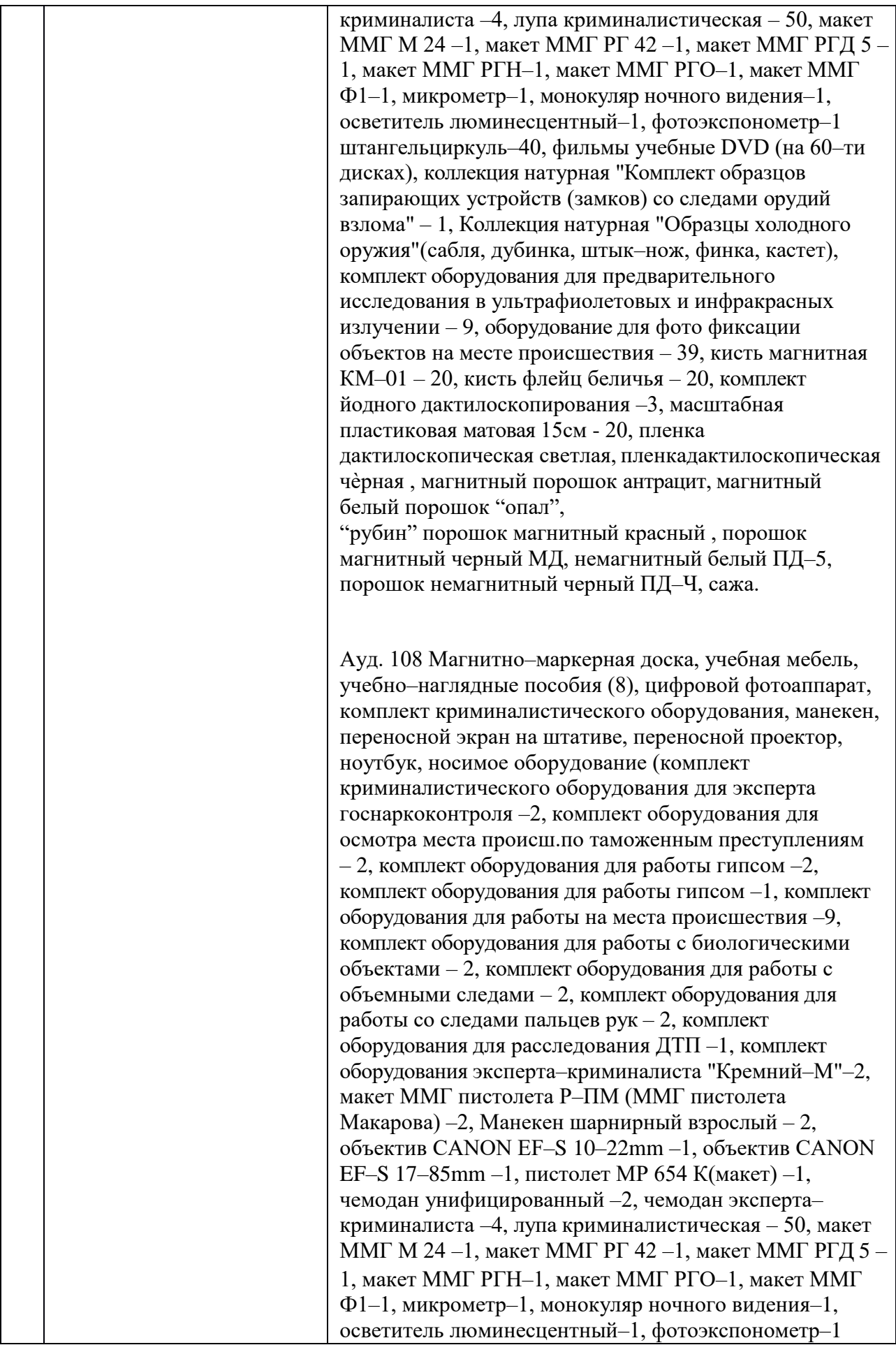

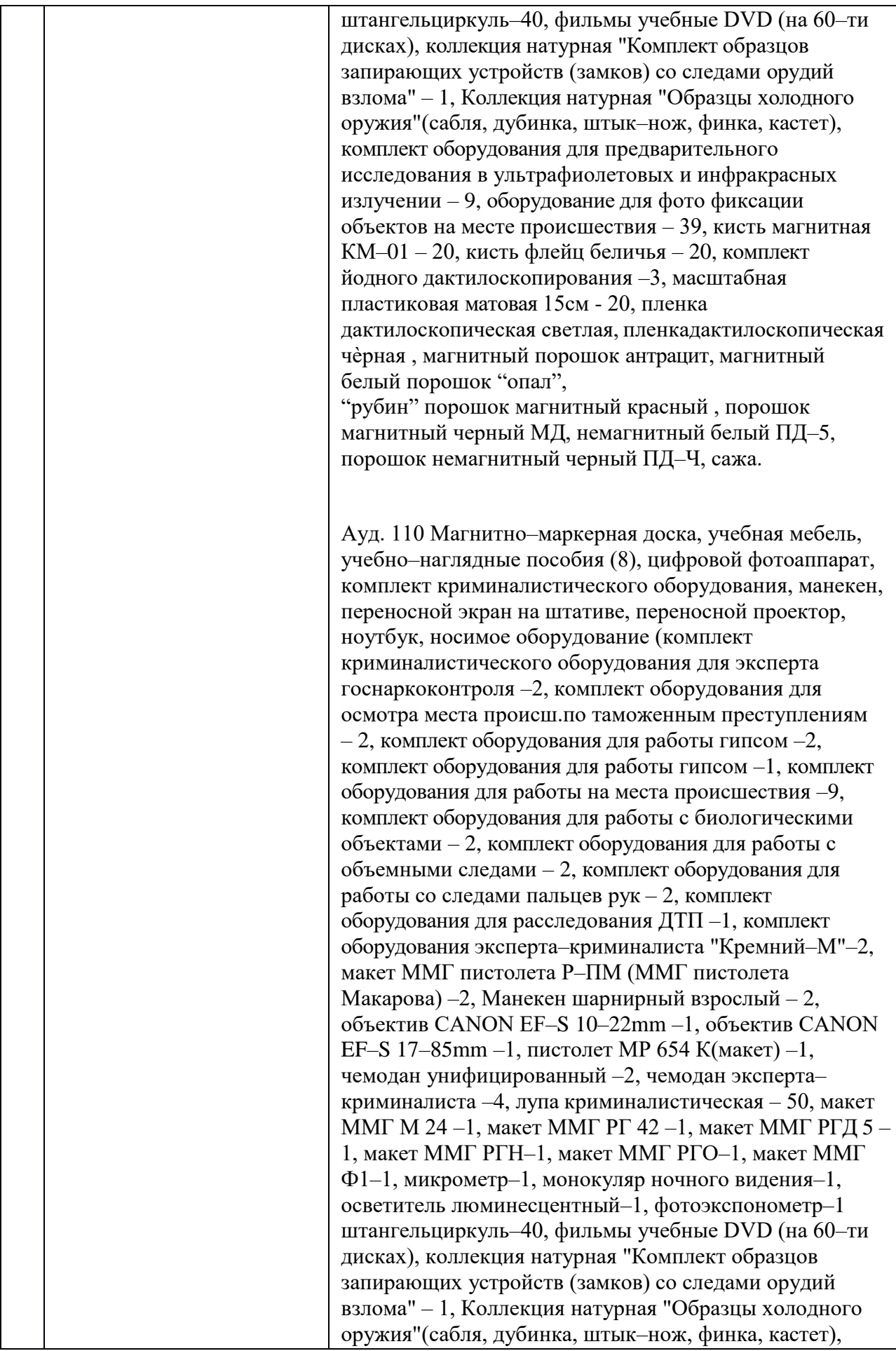

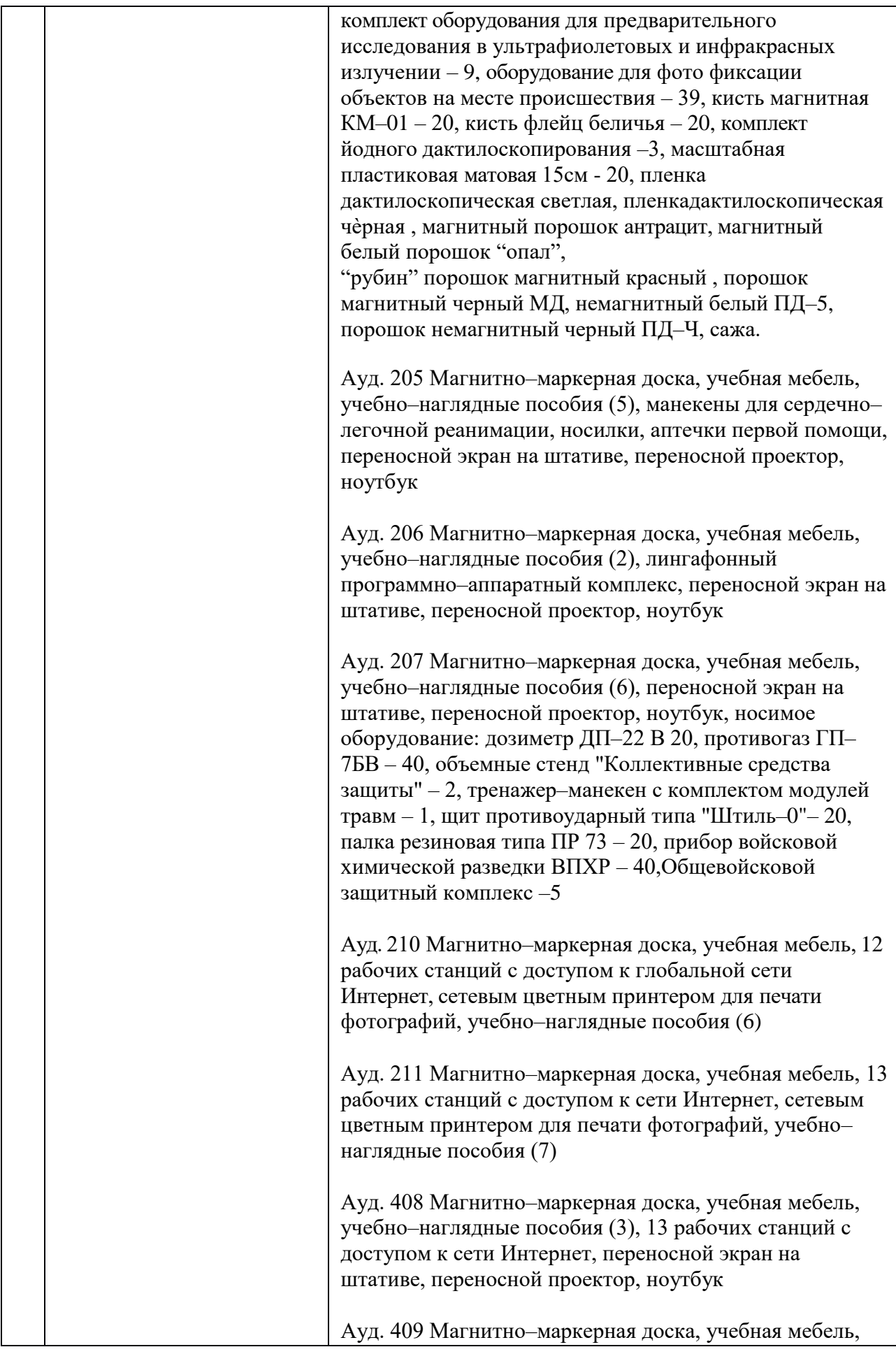

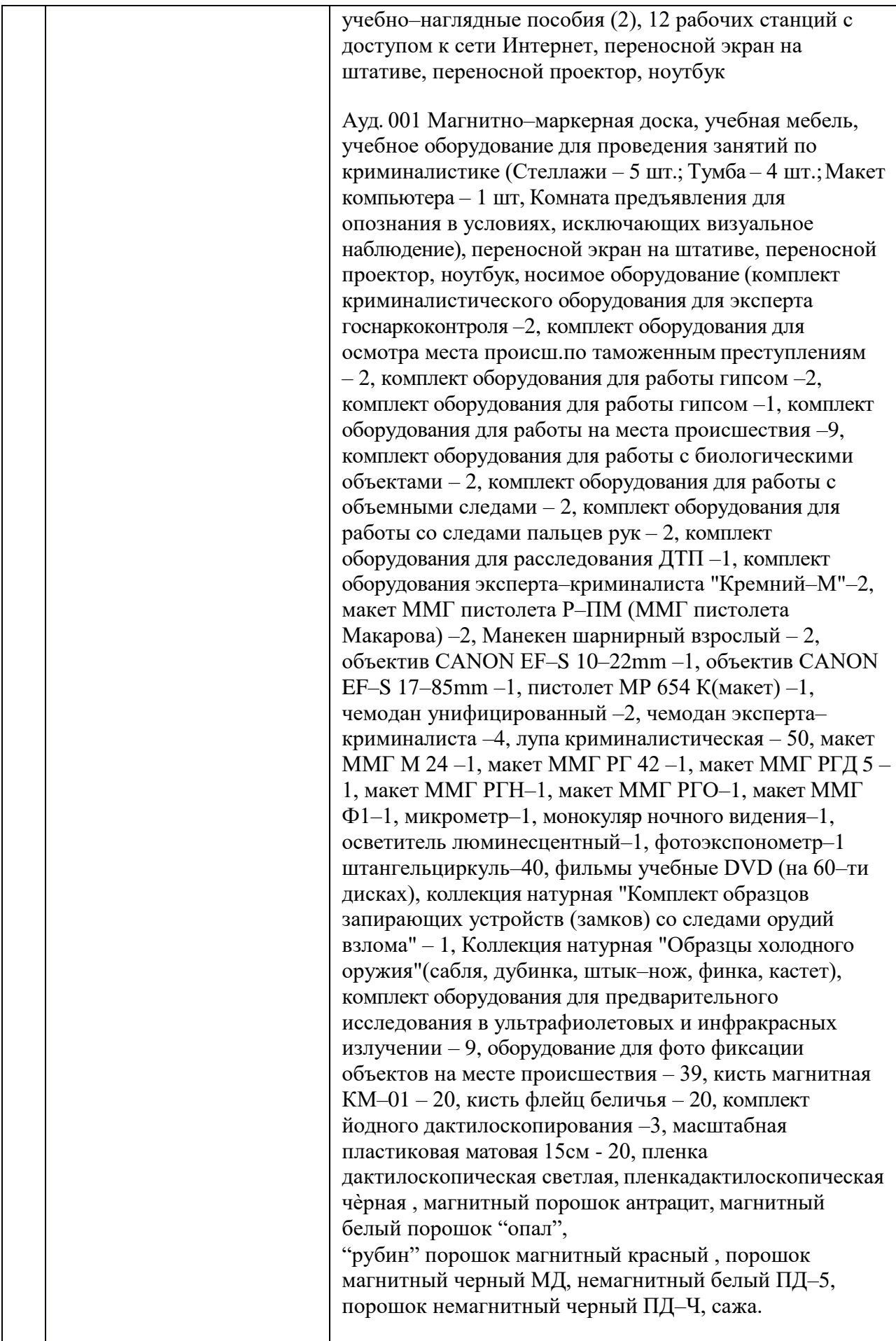

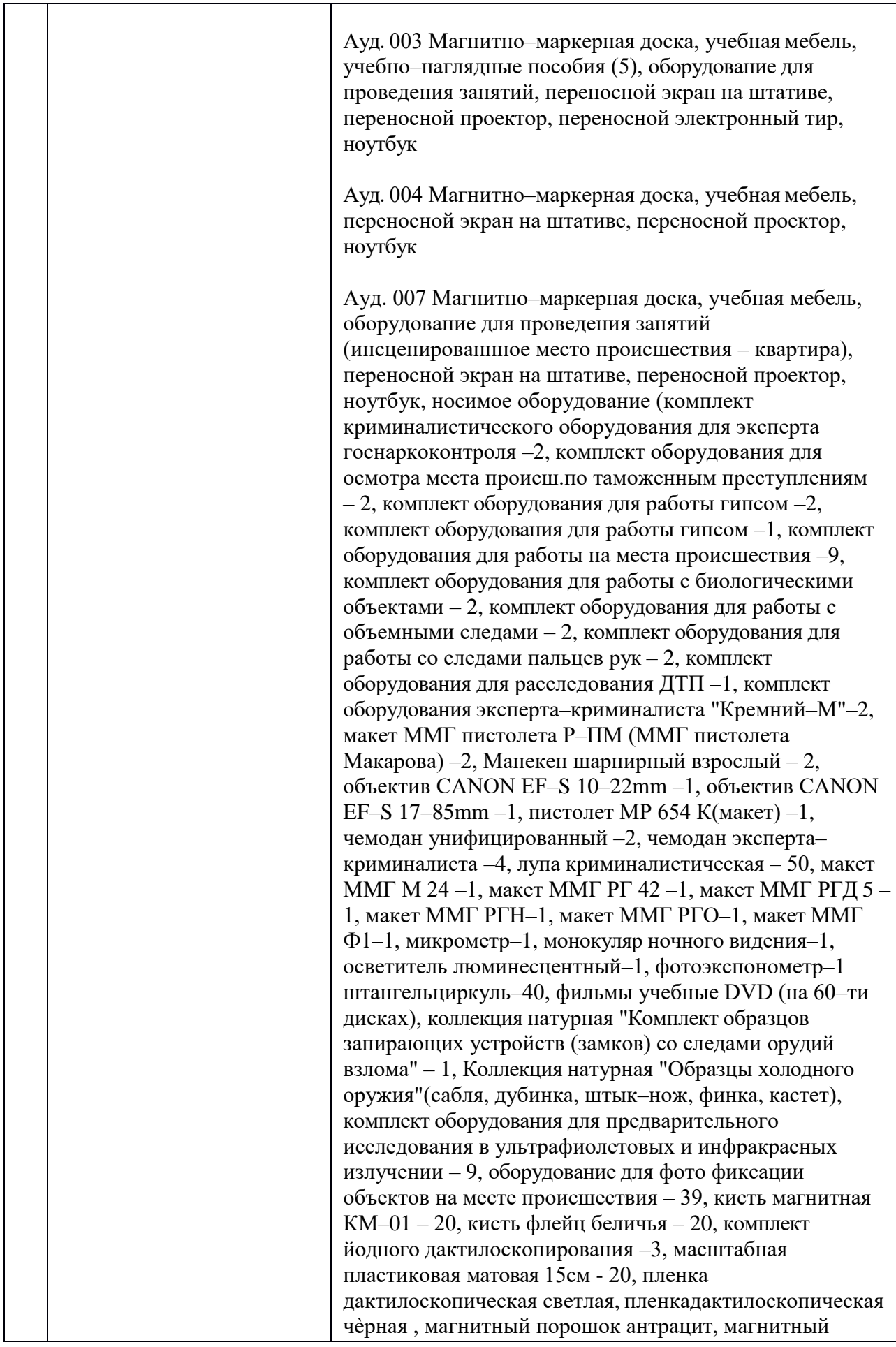

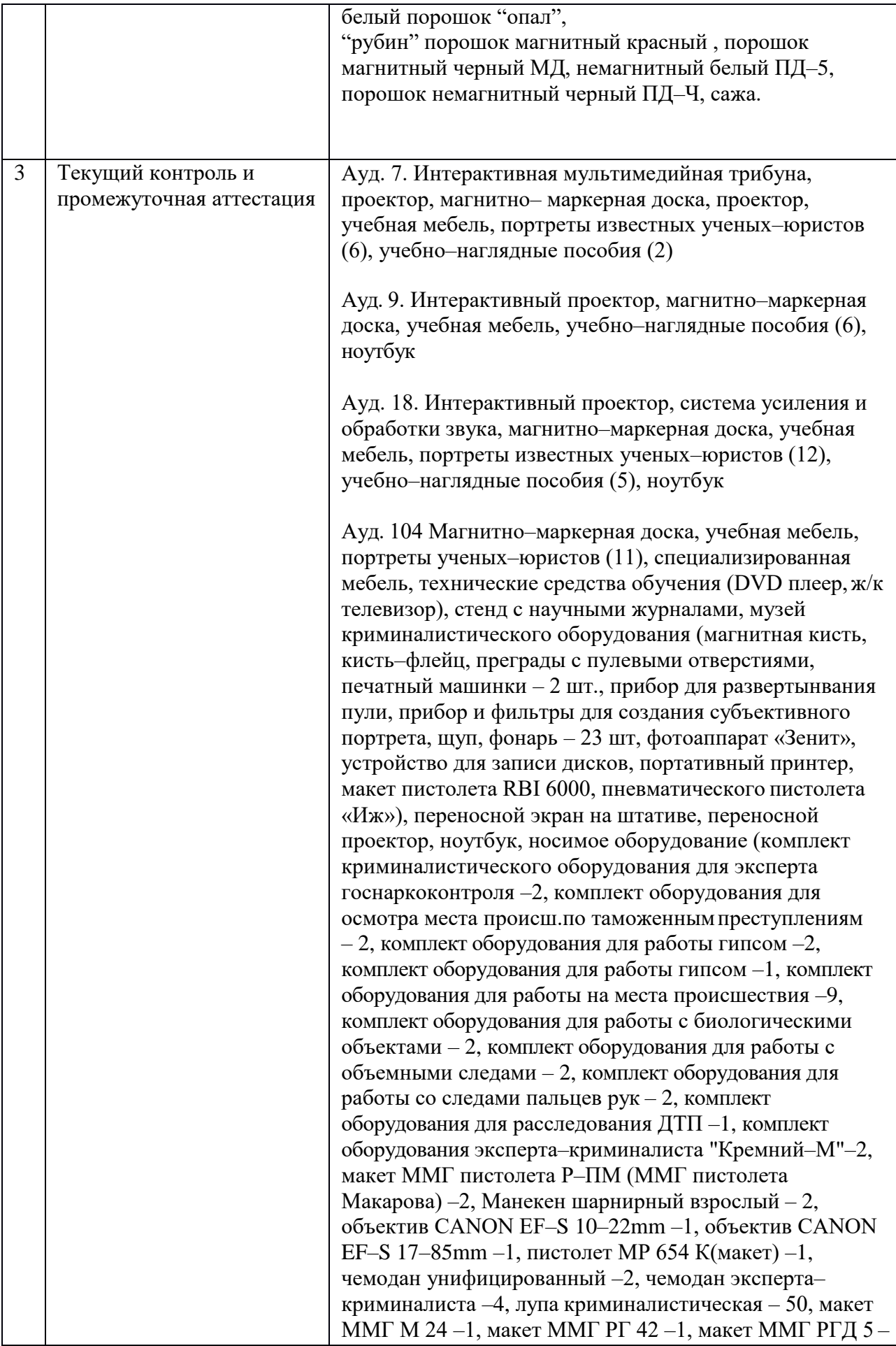

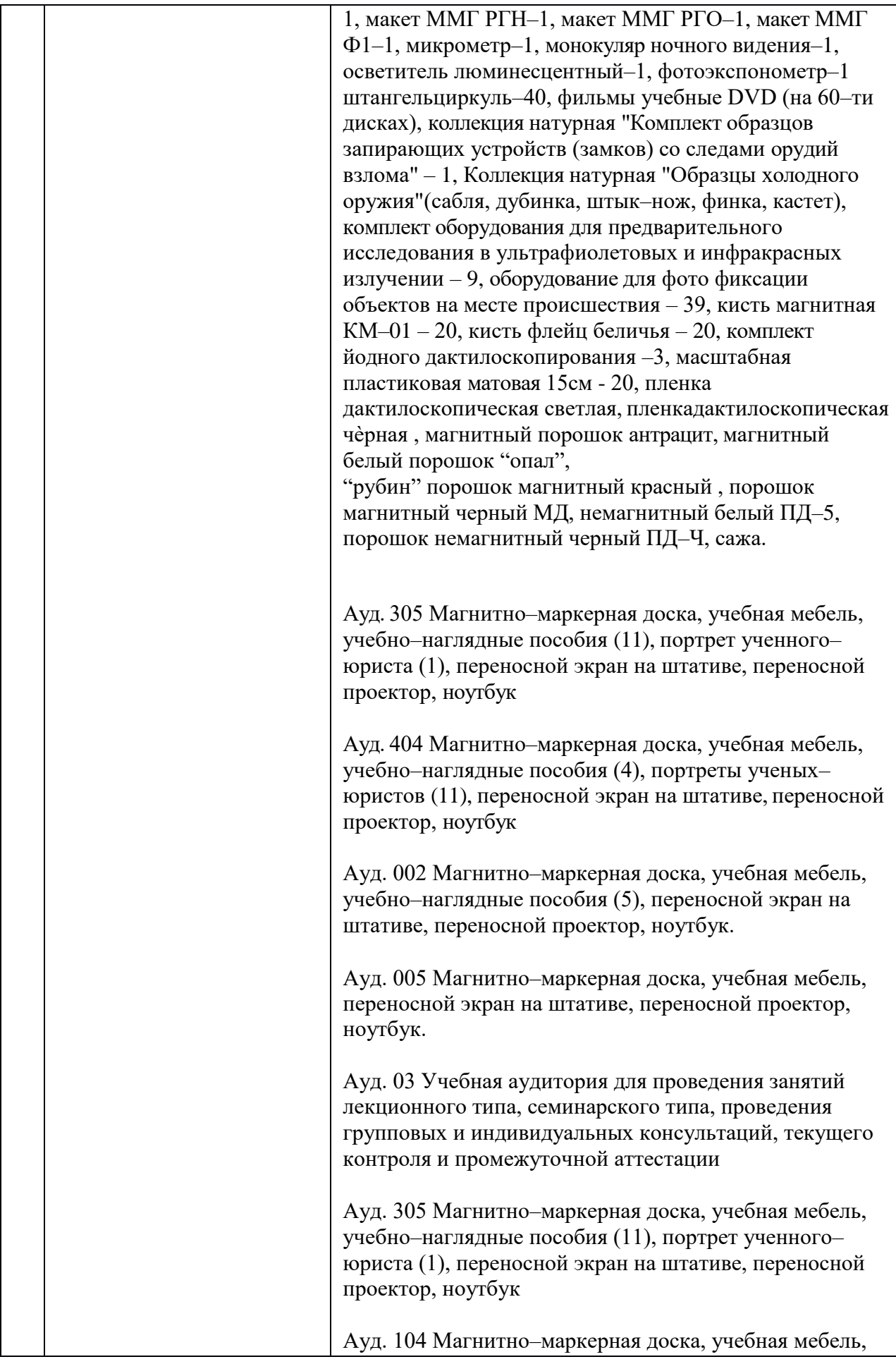

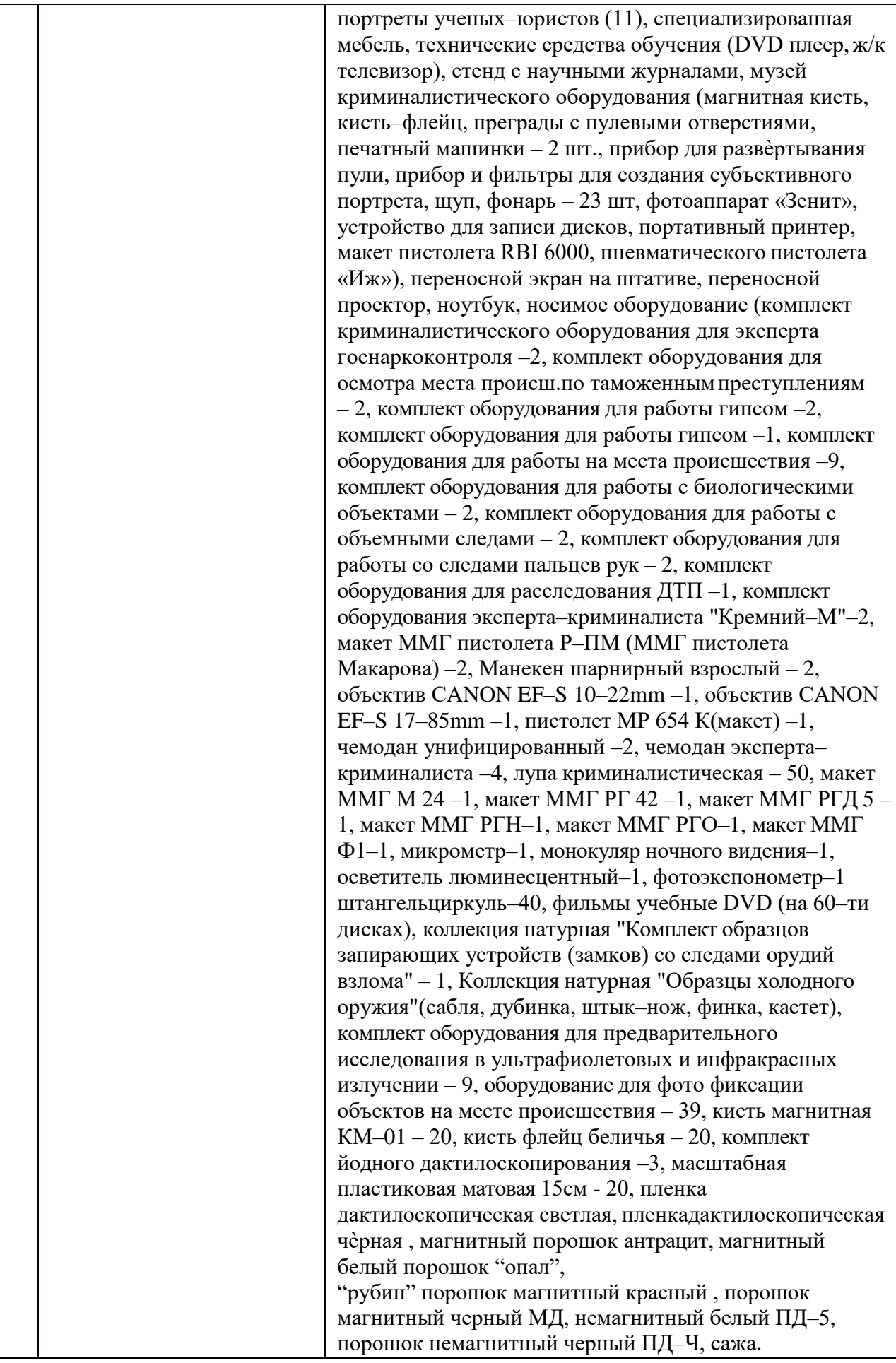

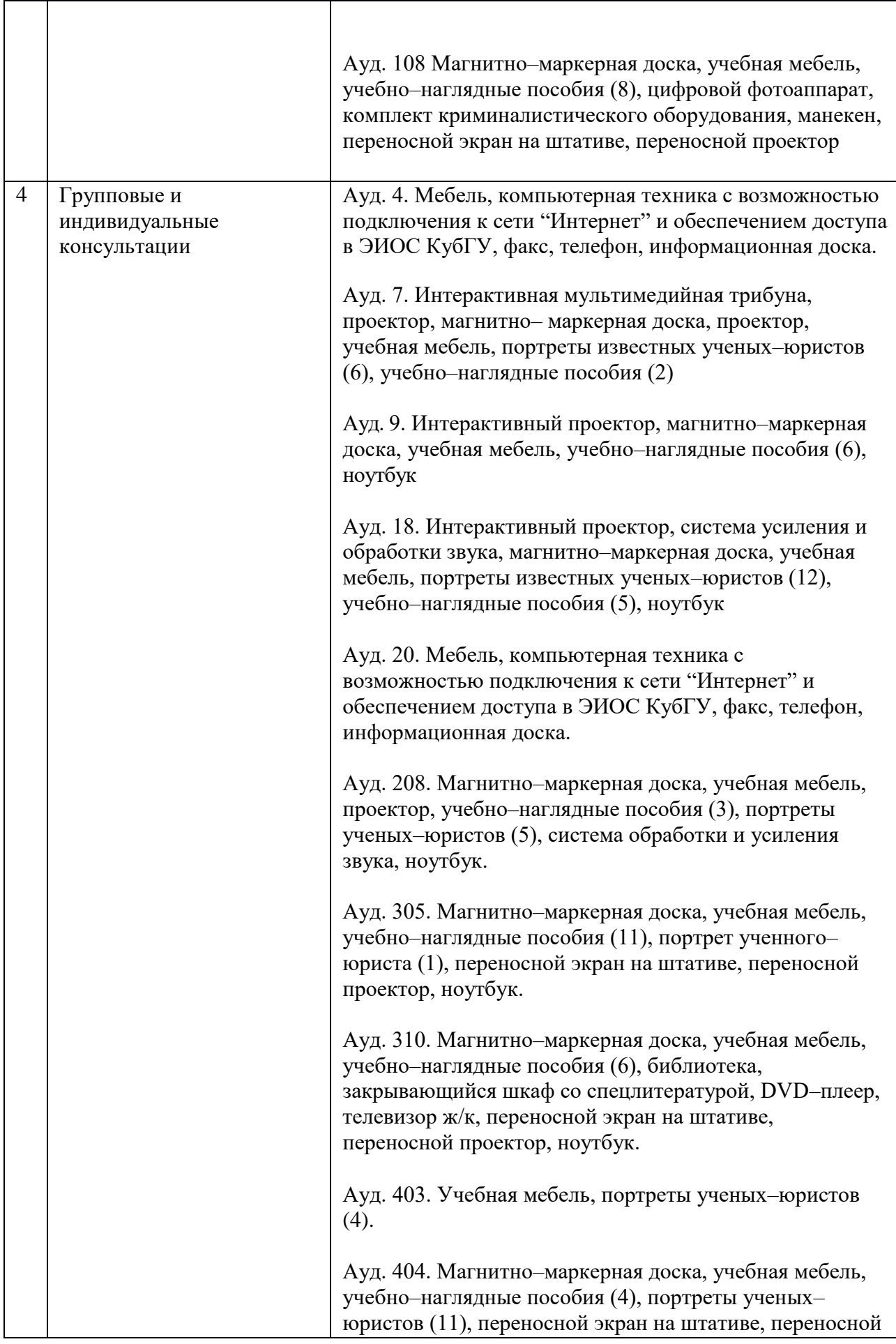

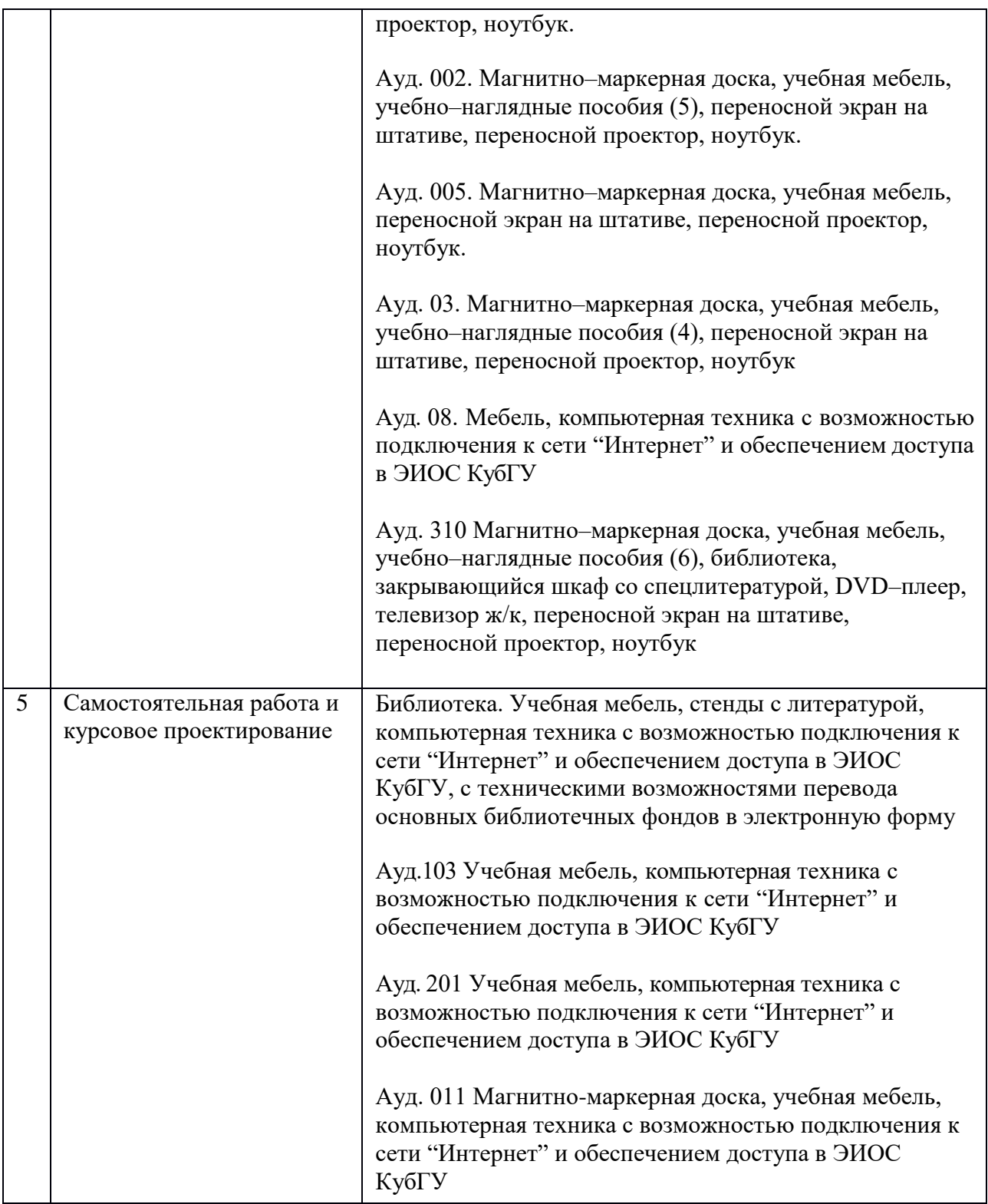